# ОБЛАСТНОЕ БЮДЖЕТНОЕ ПРОФЕССИОНАЛЬНОЕ ОБРАЗОВАТЕЛЬНОЕ УЧРЕЖДЕНИЕ «КУРСКИЙ ТЕХНИКУМ СВЯЗИ»

УТВЕРЖДЕНО Директор ОБПОУ «КТС» Дан Д.А. Грунёва «<sup>101</sup>» сентября 2023 г.

**Основная профессиональная программа профессиональной подготовки «Кабельщик – спайщик»**

Курск, 2023

Разработана в соответствии с:

– Федеральным законом от 29.12.2012 № 273-ФЗ «Об образовании в Российской Федерации»;

 Приказом Министерства образования и науки Российской Федерации от 01.07.2013 № 499 «Об утверждении Порядка организации и осуществления образовательной деятельности по дополнительным профессиональным программам»;

– Приказом Министерства просвещения Российской Федерации от 26.08.2020 № 438 «Об утверждении Порядок организации и осуществления образовательной деятельности по основным программам профессионального обучения»;

 Приказом Министерства образования и науки Российской Федерации от 02.07.2013 № 513 «Об утверждении Перечня профессий рабочих, должностей служащих, по которым осуществляется профессиональное обучение»;

 Приказом Министерства образования и науки Российской Федерации от 23.08.2017 № 816 «Об утверждении Порядка применения организациями, осуществляющими образовательную деятельность, электронного обучения, дистанционных образовательных технологий при реализации образовательных программ» (действующий до 01.09.2023).

 Приказом Министерства образования и науки РФ и Министерства Просвещения РФ от 5 августа 2020 г. №883/391 «Об утверждении Порядка организации и осуществления образовательной деятельности при сетевой форме реализации образовательных программ»;

 Приказ Минтруда России от 12 апреля 2013 г. № 148н «О утверждении уровней квалификации в целях разработки проектов профессиональных стандартов».

 Постановление Правительства Российской Федерации от 22 января 2013 г. № 23 «О Правилах разработки, утверждения и применения профессиональных стандартов».

 Приказ Министерства образования и науки Российской Федерации от 02.07.2013 № 513 «Об утверждении Перечня профессий рабочих, должностей служащих, по которым осуществляется профессиональное обучение».

Основная программа профессионального обучения разработана с учетом Профессионального стандарта 06.020 Кабельщик-спайщик (Утвержден приказом Министерства труда и социальной защиты Российской Федерации от 16 декабря 2020 года N 909н).

**Разработчик:** Кудюров Евгений Михайлович – преподаватель дисциплин профессионального цикла ОБПОУ «Курский техникум связи»

# **1. Цели реализации программы**

Целью дополнительной профессиональной программы профессиональной подготовки «Кабельщик - спайщик» (далее – программа) выступает получение новых компетенций, необходимых для профессиональной деятельности.

Программа профессиональной подготовки по профессиям рабочих, должностям служащих направлена на обучение лиц, ранее не имевших профессии рабочего или должности служащего.

### **1.1. Общая трудоемкость программы**

**144** часа.

### **1.2. Срок освоения программы**

8 недель.

### **1.3. Форма обучения**

Очная, с применением дистанционных образовательных технологий.

### 1.4 **Форма организации обучения**

Реализация образовательной программы осуществляется на базе ОБПОУ «КТС».

# **1.5. Планируемые результаты освоения программы**

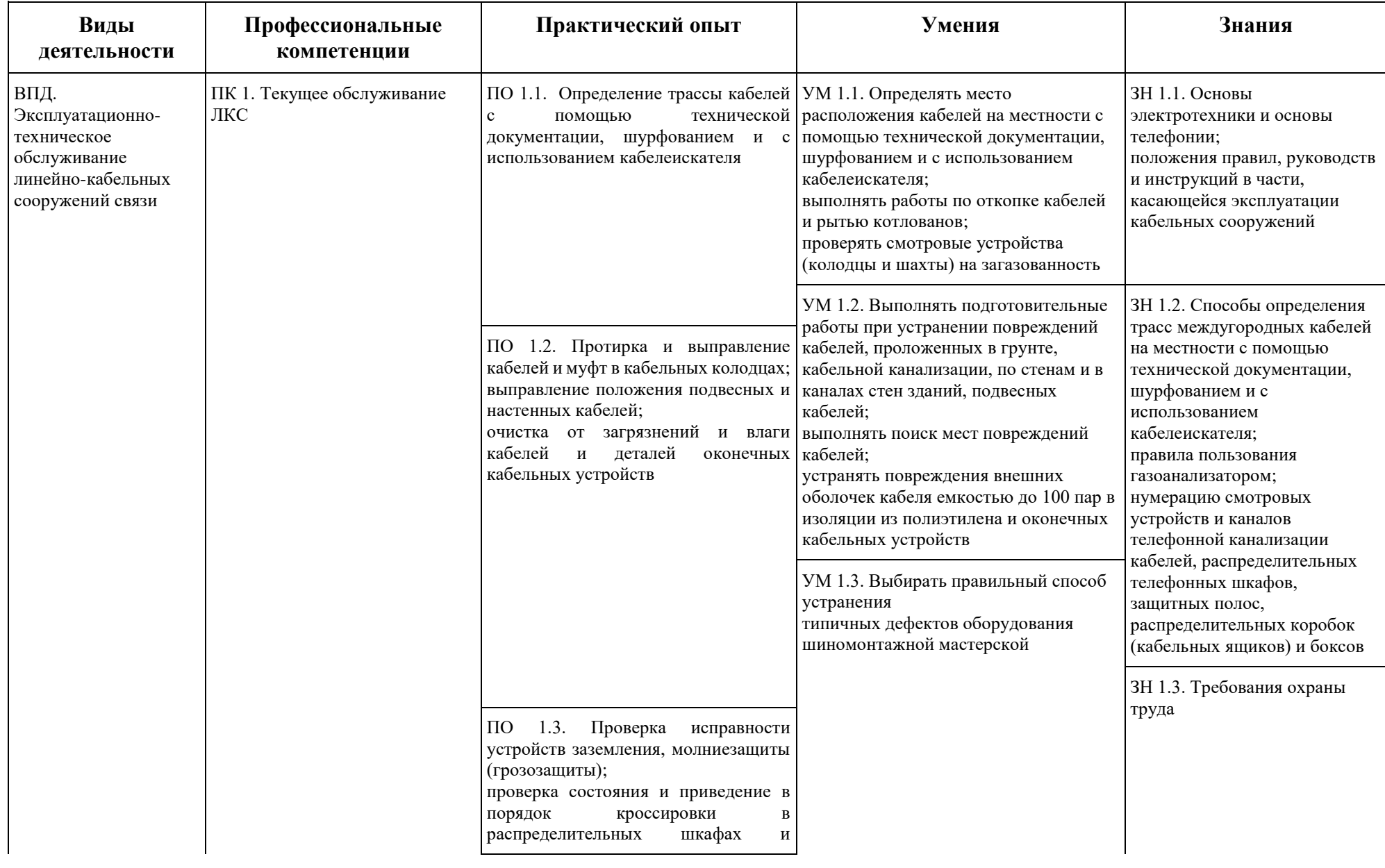

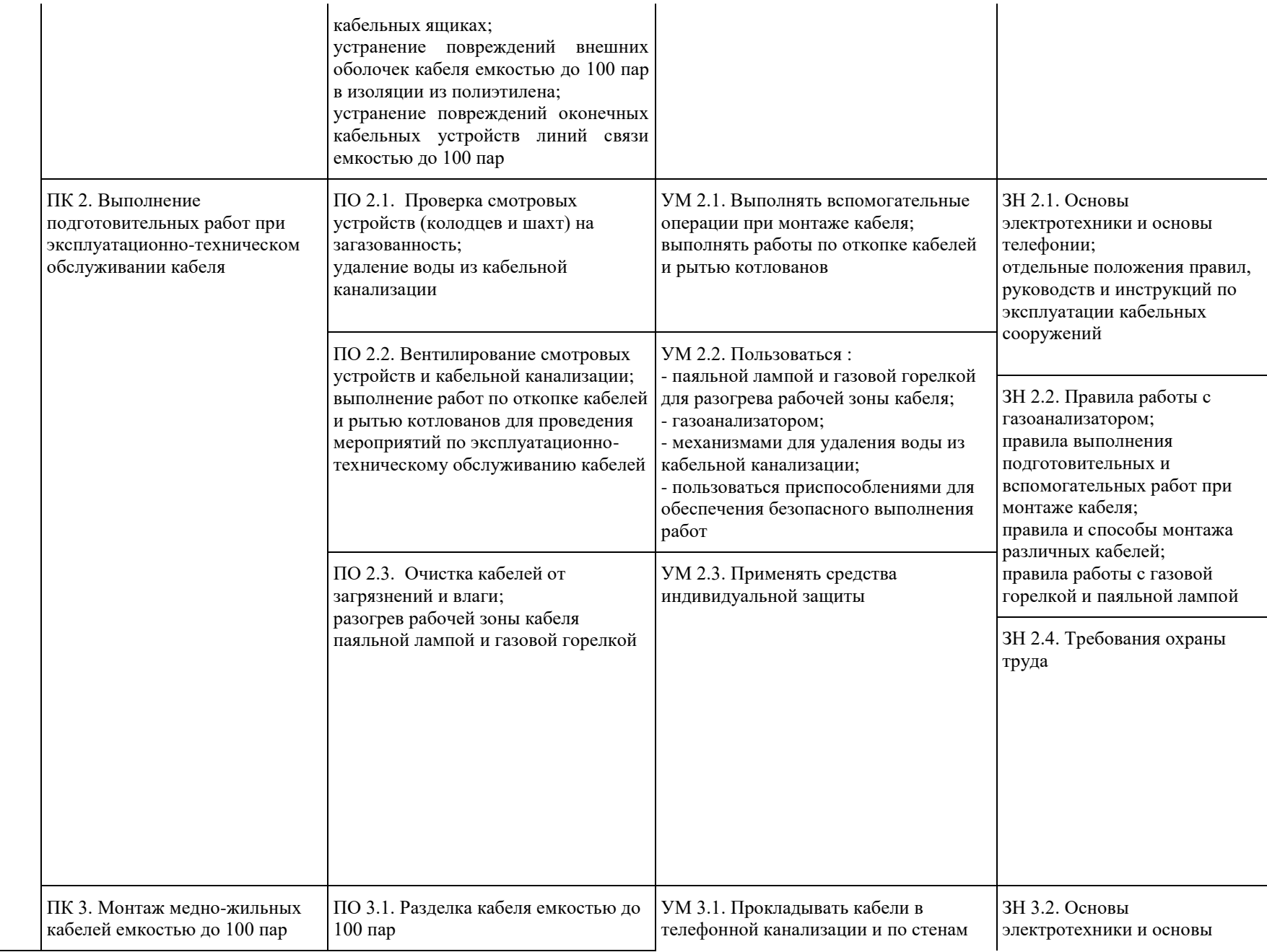

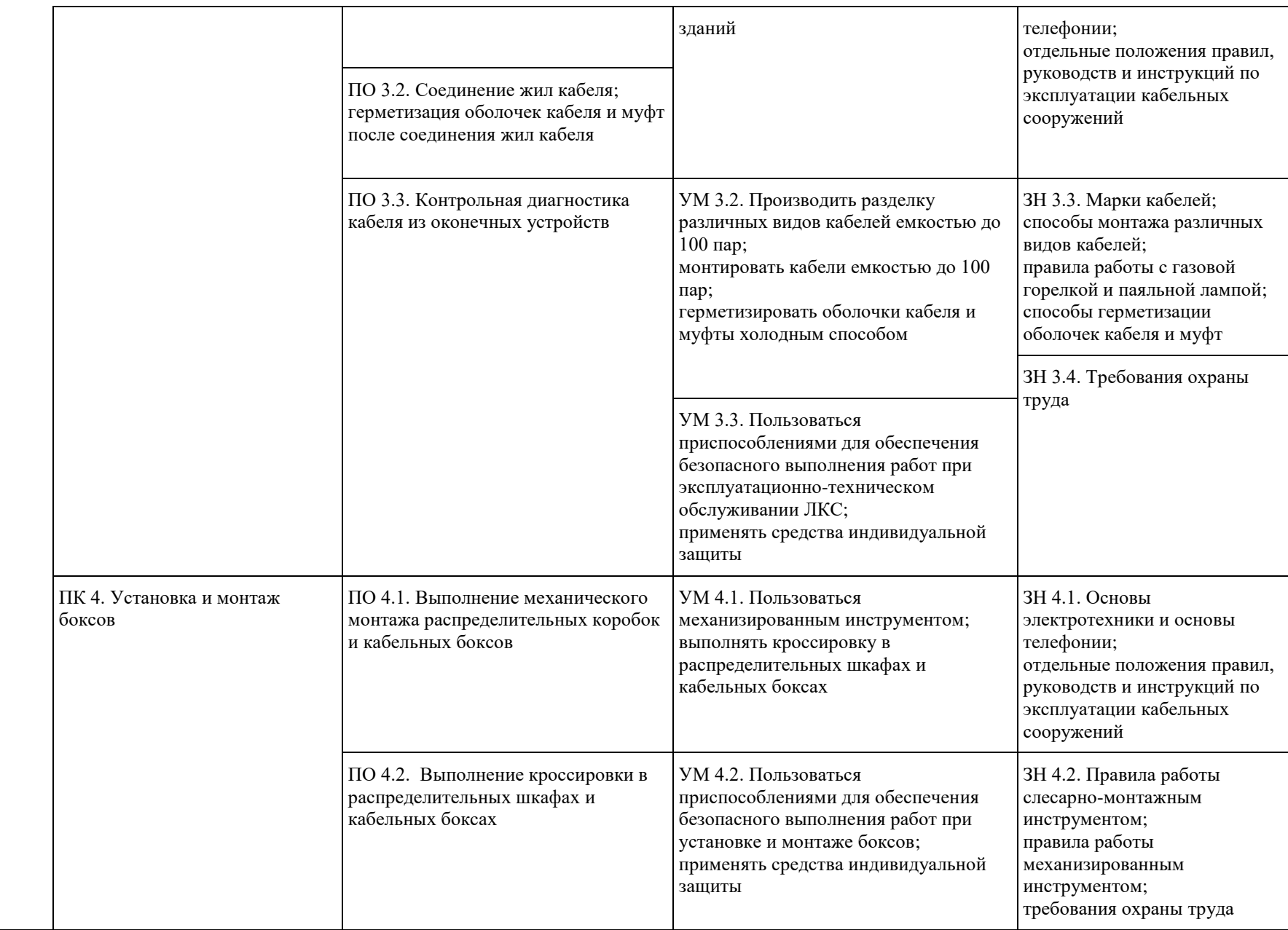

# **1.6. Связь образовательной программы с профессиональным стандартом:**

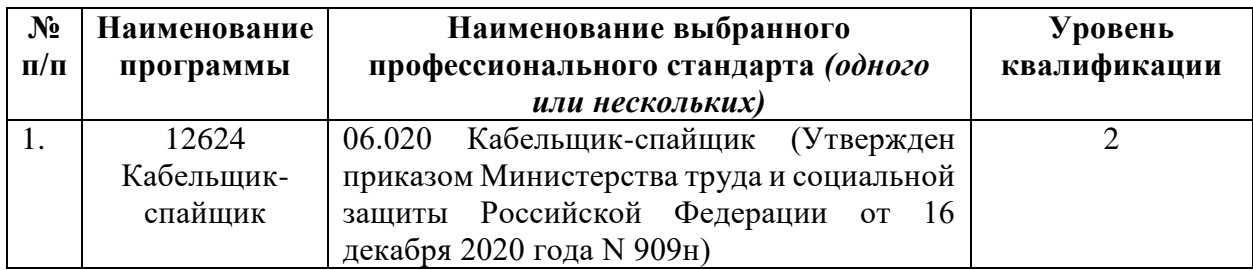

# **1.7. Присваиваемая квалификация**

При условии успешного освоения программы и успешного прохождения итоговой аттестации: квалификационного экзамена в виде демонстрационного экзамена и проверки теоретических знаний слушателям будет присвоен *3-й квалификационный разряд по профессии рабочего 12624 Кабельщик-спайщик*.

# **1.8. Документ, выдаваемый по результатам освоения программы**

Лица, освоившие программу профессиональной подготовки и прошедшие итоговую аттестацию, получают документ о квалификации установленного образца (свидетельство о профессии рабочего, должности служащего).

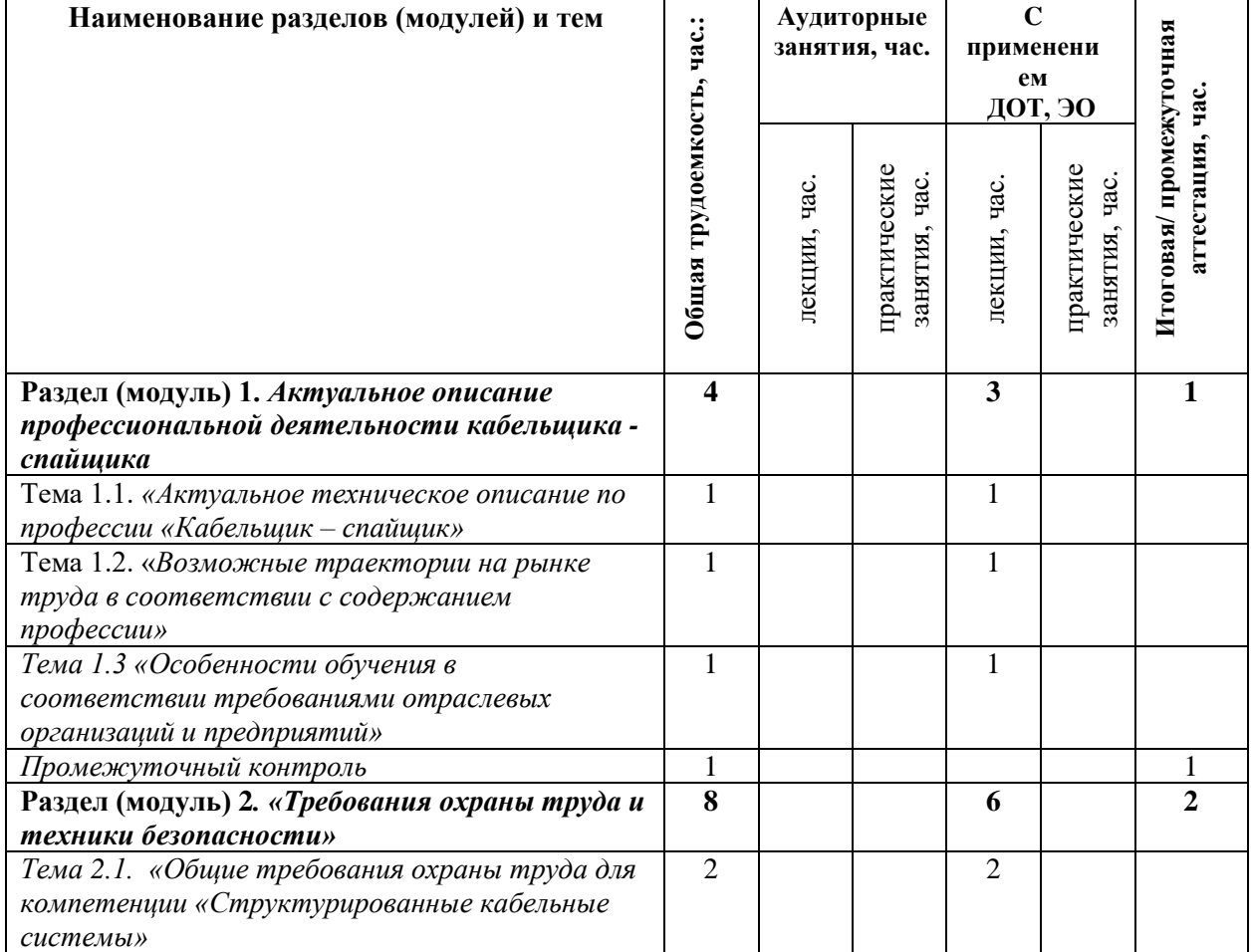

# **2. УЧЕБНЫЙ ПЛАН<sup>1</sup>**

**.** 

*<sup>1</sup>* При отсутствии аудиторных или занятий с использованием дистанционных образовательных технологий (ДОТ), самостоятельной работы слушателей (СРС), промежуточной аттестации соответствующие графы можно исключить.

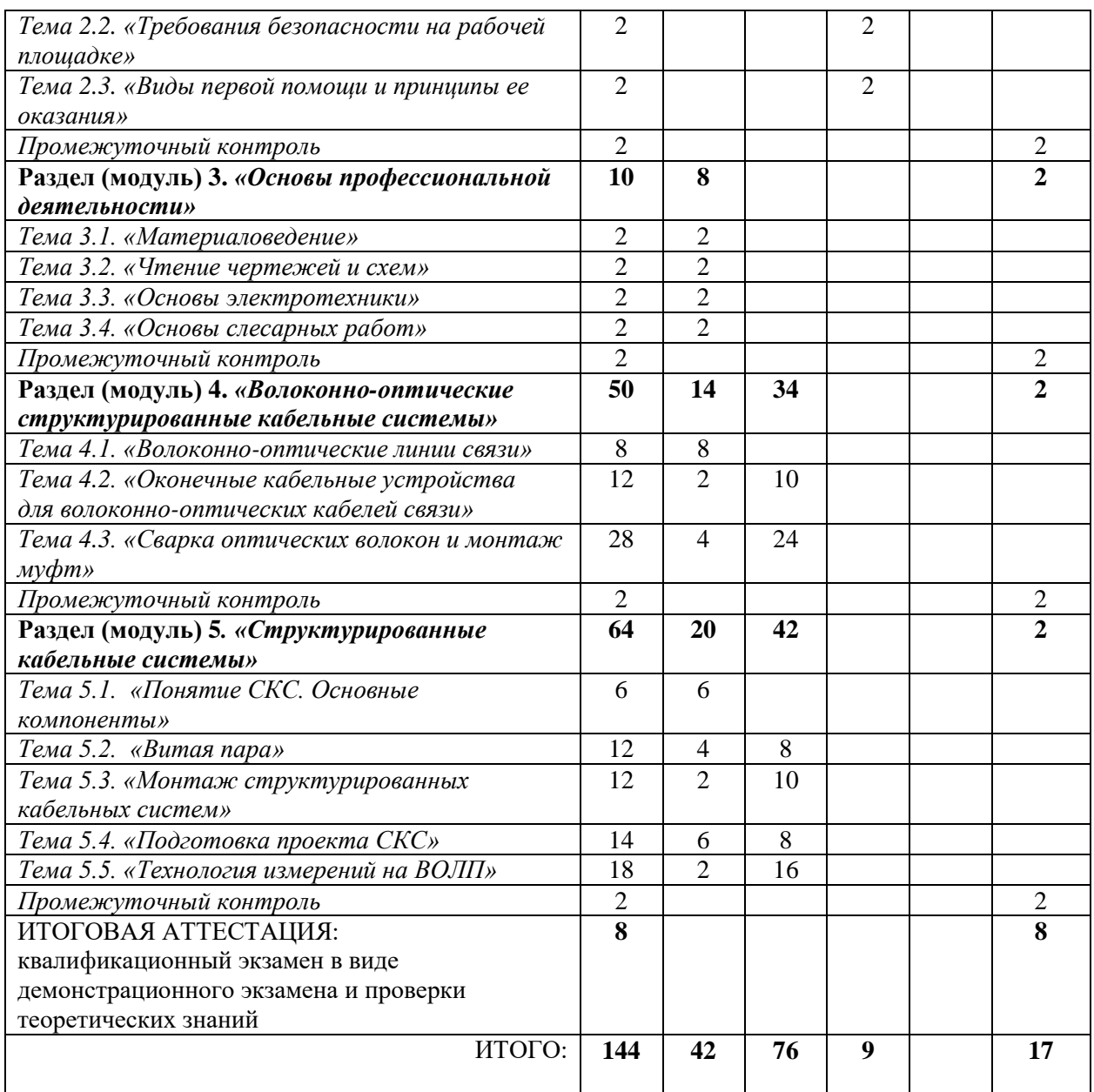

# **3. КАЛЕНДАРНЫЙ УЧЕБНЫЙ ГРАФИК**

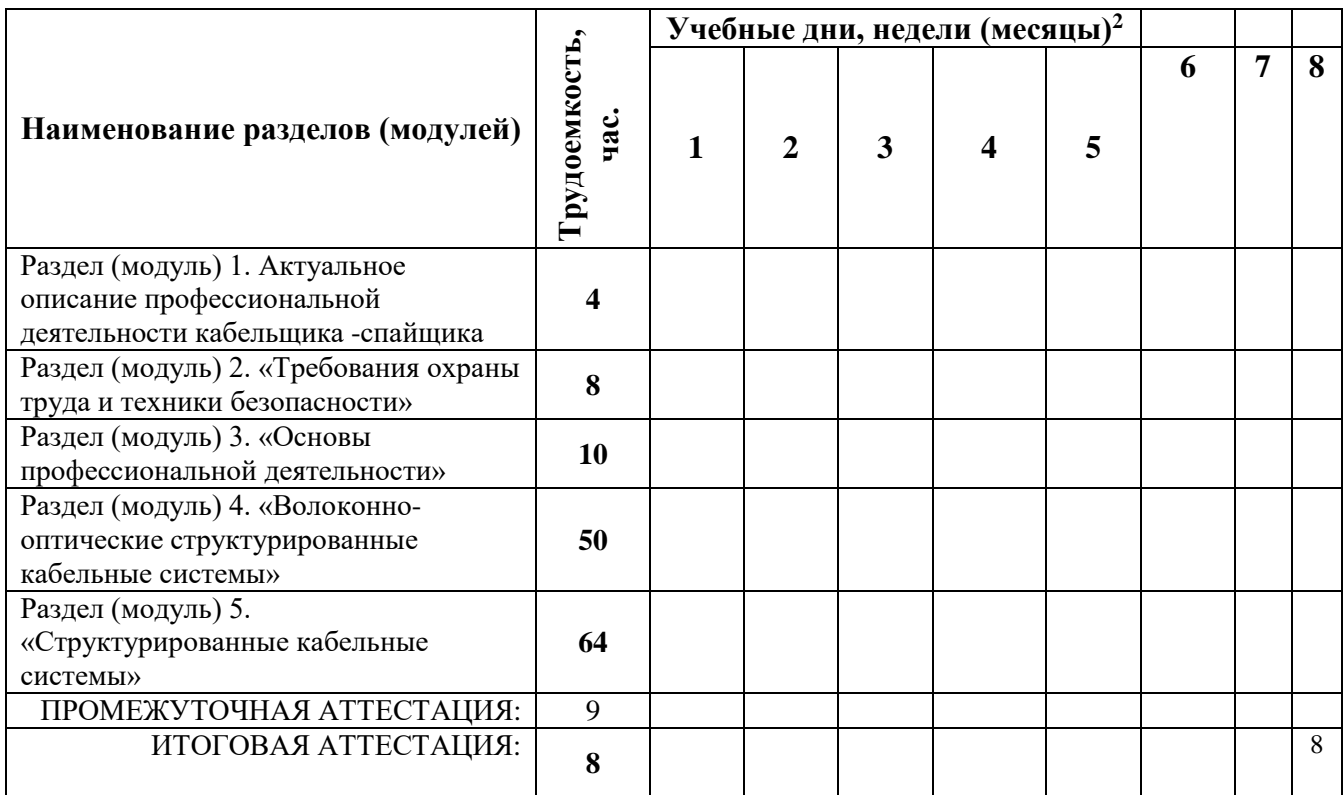

# **4. РАБОЧИЕ ПРОГРАММЫ УЧЕБНЫХ ПРЕДМЕТОВ, КУРСОВ, ДИСЦИПЛИН (МОДУЛЕЙ)**

# **Раздел (модуль) 1. Актуальное описание профессиональной деятельности кабельщика -спайщика**

Тема 1.1. «Актуальное техническое описание по профессии «Кабельщик – спайщик»

Социальные сети и медиа-пространства как инструмент развития профессиональных сообществ и системы подготовки кадров. Что такое Демонстрационный Экзамен и зачем он нужен.

Тема 1.2. «Возможные траектории на рынке труда в соответствии с содержанием профессии»

Содержание и последовательность изложения учебного материала: Возможные траектории на рынке труда в соответствии профессиональными навыками.

Тема 1.3 «Особенности обучения в соответствии требованиями отраслевых организаций и предприятий»

Содержание и последовательность изложения учебного материала: Обзор современных кейсов из профессиональной деятельности специалистов.

Промежуточная аттестация.

# **Раздел (модуль) 2. «Требования охраны труда и техники безопасности»**

**<sup>.</sup>** <sup>2</sup> Учебные недели (месяцы) обучения будут определены расписанием занятий конкретной группы слушателей.

Тема 2.1. Общие требования охраны труда для компетенции «Структурированные кабельные системы».

Содержание и последовательность изложения учебного материала: Общие требования охраны труда.

Тема 2.2. Требования безопасности на рабочей площадке.

Содержание и последовательность изложения учебного материала: Требования безопасности к обустройству и содержанию производственных территорий, участков работ и рабочих мест. Общие положения. Нормы освещенности рабочих мест и участков работ. Требования безопасности к подъездным путям, дорогам, складированию материалов и конструкций. Требования безопасности, предъявляемые к санитарно-бытовым и производственным зданиям и сооружениям. Требования защиты от воздействия вредных производственных факторов. Средства защиты работающих в условиях действия опасных и вредных производственных факторов. Решения по безопасности труда на производстве. Средства индивидуальной защиты. Требования электробезопасности. Меры защиты от поражения электрическим током. Требования пожарной безопасности. Первичные средства пожаротушения.

Тема 2.3. Виды первой помощи и принципы ее оказания.

Содержание и последовательность изложения учебного материала: Оказание первой доврачебной помощи. Первая помощь при ожогах. При поражении электрическим током. При травмах. Приемы оказания первой доврачебной помощи.

Промежуточная аттестация.

### **Раздел (модуль) 3. «Основы профессиональной деятельности»**

Тема 3.1. Материаловедение.

Содержание и последовательность изложения учебного материала: Общие сведения об электротехнических материалах и их классификация. Материалы с малым удельным сопротивлением. Материалы с большим удельным сопротивлением. Проводниковые изделия – провода, кабели, шины, фольга. Классификация проводов по назначению, материалу токоведущих жил, изоляции. Основные марки и характеристики монтажных проводов. Стандартные сечения жил. Установочные кабели, их характеристики и назначение. Основные свойства магнитных материалов. Магнито-твёрдые и магнитомягкие материалы, их характеристика и область применения. Электротехническая сталь, её состав, свойства, марки и назначение. Основные свойства, характеризующие изоляционные материалы. Газообразные диэлектрики, их свойства и область применения. Жидкие диэлектрики и их основные свойства. Трансформаторное масло, его получение, основные характеристики, назначение. Эксплуатация трансформаторного масла, очистка, сушка, регенерация. Конденсаторное и кабельное масло, их свойства и применение. Основные марки кабельных масел. Твёрдые диэлектрики и их основные свойства. Полимеризационные изоляционные материалы – полистирол, полиэтилен, полихлорвинил, органическое стекло – их основные свойства и применение; природные смолы – канифоль, шеллак, битумы; электроизоляционные лаки, эмали, компаунды; волокнистые изоляционные материалы – бумага, дерево, фибра; волокнистые текстильные изоляционные материалы – пряжа, ткани, ленты, лакоткани, лакированные х/б трубки; Электроизоляционные материалы – текстолит, гетинакс, стеклотекстолит, карболит и др. Электроизоляционные резины – изоляционные, шланговые, полутвёрдая резина, эбонит. Твёрдые неорганические диэлектрики: изоляционная слюда и изделия на основе слюды –

миканиты, микафолий, микалента; изоляторная керамика и изделия из неё; стекло и стеклянные изоляторы, стеклолента, стеклоткани; асбест и асбоцемент, их основные свойства и применение. Основные полупроводниковые материалы и их характеристики. Виды проводимости. Основные полупроводниковые изделия и их назначение.

Тема 3.2. Чтение чертежей и схем.

Содержание и последовательность изложения учебного материала: Общие сведения об электрических схемах. Условные графические изображения элементов электрических схем. Условные обозначения. Род тока и напряжение. Виды, соединения и обмоток. Линии электрической связи, провода, кабели, шины и их соединения Виды нормативно технической документации; виды чертежей, монтажных и простых принципиальных электрических схем; правила чтения технической документации. Понятие о сборочном чертеже. Спецификация. Общие сведения о схемах. Электрические принципиальные схемы. Электрические структурные схемы. Кинематические схемы. Чтение рабочих чертежей и сборочных единиц.

Тема 3.3. Основы электротехники.

Содержание и последовательность изложения учебного материала: Основные сведения о постоянном электрическом токе. Сила тока. Напряжение. Сопротивление проводника. Единицы измерения тока. Закон Ома. Работа и мощность тока. Тепловое действие тока. Короткое замыкание и меры защиты. Тепловое рыле. Получение переменного тока. Период, частота тока. Мощность переменного тока и понятие о коэффициенте мощности. Понятие об однофазном и трехфазном переменном токе. Линейные и фазные токи и напряжение. Электроизмерительные приборы и электрические измерения. Электрические машины постоянного и переменного тока, принципы их устройства и действия. Область применения электрических машин. Электрические машины и инструменты, применение при производстве штукатурных работ. Заземление машин, механизмов, правила электробезопасности. Электрические машины постоянного и переменного тока, принципы их устройства и действия. Область применения электрических машин. Электрические машины и инструменты, применение при производстве штукатурных работ. Заземление машин, механизмов, правила электробезопасности.

Тема 3.4. Основы слесарных работ.

Содержание и последовательность изложения учебного материала: Пространственная и плоскостная разметка. Разметочная база. Разметочный инструмент. Разметка с использованием шаблона. Точность разметки. Приемы и последовательность разметки. Виды слесарных работ, применяемых при техническом обслуживании кабелей и проводов. Рубка, резка и профильное вырезание деталей из листового материала. Ручная и механическая правка и гибка металла. Ручное и механическое опиливание. Сверление и развертывание. Сверлильные станки. Шлифование и шлифовальные станки. Виды заклепочных соединений. Инструменты и приспособления для клепки.

Промежуточная аттестация.

**Раздел (модуль) 4. «Волоконно-оптические структурированные кабельные системы»**

Тема 4.1. Волоконно-оптические линии связи.

Содержание и последовательность изложения учебного материала:

Лекция: Волоконно-оптические кабели связи.

Вопросы, выносимые на занятие:

1. Волоконные световоды.

2. Физические процессы, происходящие в волоконных световодах.

3. Профили показателей преломления оптического волокна: ступечатый и градиентный профили.

Лекция: Классификация волоконно-оптических кабелей

Вопросы, выносимые на занятие:

1. Классификация волоконно-оптических кабелей.

2. Типы оптических волокон: одномодовые, многомодовые волокна.

Лекция: Основные конструктивные элементы ОК и материалы для их

изготовления

Вопросы, выносимые на занятие:

1. Оптические модули.

2. Оптический сердечник.

3. Гидрофобные заполнители.

4. Силовые элементы.

5. Бронепокровы, защитные оболочки.

6. Достоинства и недостатки оптических кабелей и область их применения.

7. Маркировка волоконно-оптических кабелей связи.

Лекция: Параметры оптических волокон

Вопросы, выносимые на занятие:

1. Основные параметры передачи оптических волокон.

2. Геометрические и оптические параметры оптических волокон.

3. Оптические параметры оптических волокон: числовая апертура, длина волны отсечки.

4. Характеристики механических параметров.

Лекция: Волоконно-оптические кабели связи. Классификация волоконнооптических кабелей. Основные конструктивные элементы ОК и материалы для их

изготовления. Параметры оптических волокон

Вопросы, выносимые на занятие:

1. Волоконные световоды.

2.Ффизические процессы, происходящие в волоконных световодах;

3. Профили показателей преломления оптического волокна: ступенчатый и

градиентный профили.

4.Классификация волоконно-оптических кабелей.

5.Типы оптических волокон: одномодовые, многомодовые волокна.

6. Основные конструктивные элементы ОК.

7. Маркировка волоконно-оптических кабелей связи.

8. Основные параметры передачи оптических волокон.

9. Геометрические и оптические параметры оптических волокон.

10. Оптические параметры оптических волокон: числовая апертура, длина

волны отсечки; характеристики механических параметров.

Тема 4.2. Оконечные кабельные устройства для волоконно-оптических кабелей связи.

Содержание и последовательность изложения учебного материала: Лекция: Оконечные вводные устройства (оптические кроссы), разновидности оптических разъемных соединений.

Вопросы, выносимые на занятие:

1. Пассивные оптические компоненты.

2. Соединители, аттенюаторы, разветвители.

3. Соединительные и переходные розетки: типы, назначение розеток.

4. Оптические соединительные шнуры: классификация, маркировка и назначение

шнуров.

5. Состав кроссового оборудования.

6. Назначение оборудования.

Практическое занятие: Монтаж пассивного оборудования ВОЛС: абонентские розетки.

- План проведения занятия:
- 1) Разделка дроп-кабеля.
- 2) Монтаж быстрых коннекторов, чистка ферулы коннектора клинером.
- 3) Проверка качества очистки ферула микроскопом FLUKE Networks FI-7000.
- 4) Маркировка кабеля нейлоновыми хомутами с площадкой.

Практическое занятие: Монтаж настенного оптического кросса. План проведения занятия:

- 1) Монтаж проходных соединителей.
- 2) Сварка оптического волокна.
- 3)Укладка гильз КДЗС в ложементы сплайс- кассеты.
- 4) Подключение коннекторов пигтейлов в проходные соединители.
- 5) Фиксация запасов оптических модулей пвх лентой и нейлоновой стяжкой. Практическое занятие: Монтаж стоечного оптического кросса. План проведения занятия:
- 1) Монтаж проходных соединителей.
- 2) Сварка оптического волокна.
- 3) Укладка гильз КДЗС в ложементы сплайс-кассеты.
- 4) Подключение коннекторов пигтейлов в проходные соединители.
- 5) Фиксация запасов оптических модулей пвх лентой и нейлоновой стяжкой.

Тема 4.3. Сварка оптических волокон и монтаж муфт.

Содержание и последовательность изложения учебного материала: Сварка оптических волокон и монтаж муфт.

Лекция: Оборудование для сварки оптических волокон, его принцип действия и характеристики.

Вопросы, выносимые на занятие:

- 1. Оборудование для сварки оптических волокон.
- 2. Принцип сварки волокон.
- 3. Результаты сварки.

Лекция: Конструкция и технология монтажа оптических муфт для магистральных, внутризоновых и городских линий связи

Вопросы, выносимые на занятие:

- 1. Подготовка котлованов для монтажа.
- 2. Подготовка и разделка концов кабеля.
- 3. Сращивание жил и восстановление их изоляции.
- 4. Установка и монтаж защитной муфты.

5. Восстановление на сростках наружных покровов кабелей в свинцовых и

стальных оболочках свинцовыми муфтами.

6. Восстановление на сростках наружных покровов кабелей в полиэтиленовых оболочках полиэтиленовыми муфтами.

7. Восстановление на сростках наружных покровов кабелей в поливинилхлоридных оболочках поливинилхлоридными муфтами.

Практическое занятие: Разделка кабеля и работа со сварочным аппаратом План проведения занятия:

1) Обучение правилам бережливого производства, эффективным методам разделки кабеля.

2) Одевание на волокна гильз КДЗС.

3) Подготовка оптического волокна.

4) Скалывание волокна прецизионным скалывателем.

5) Юстировка, сварка волокна Монтаж КДЗС.

Практическое занятие: Монтаж магистральных и кросс муфт.

План проведения занятия:

1) Подготовка оптического кабеля для монтажа оптической муфты.

2) Ввод оптического кабеля в патрубок с внешней стороны.

3) Разборка сердечника.

4) Закрепление концов модулей на входах в кассеты ОВ.

5) Ввод волокон сращиваемых кабелей в кассеты.

6) Сварка оптического волокна.

7) Укладка оптических волокон в кассету, фиксация КДЗС в ложементах в соответствии с паспортом.

8) Сборка муфты.

Практическое занятие: Усадка ТУТ

План проведения занятия:

1) Обезжиривание поверхности, подготовка выводов ТУТ с помощью наждачной бумаги.

2) Усадка ТУТ с помощью термофена.

Практическое занятие: Формирование трассы: маркировка кабеля и укладка запасов волоконно-оптического кабеля.

План проведения занятия:

1) Укладка ОК на проволочный лоток с соблюдением правил формирования изгиба.

2) Крепление ОК к проволочному лотку нейлоновыми стяжками.

3) Маркировка кабеля с помощью нейлонового хомута с площадкой и КМП.

4) Намотка запасов ОК на каркас.

Промежуточная аттестация.

# **Раздел (модуль) 5. «Структурированные кабельные системы»**

Тема 5.1. Понятие СКС. Основные компоненты.

Содержание и последовательность изложения учебного материала:

Лекция: Развитие рынка СКС и её место в современной инфраструктуре здания. Вопросы, выносимые на занятие:

1. Определение структурированной кабельной системы.

- 2. История СКС.
- 3. Рынок СКС в России.
- 4. Задачи современной СКС.

Лекция: Обзор новых редакций мировых и национального стандартов.

- Вопросы, выносимые на занятие:
- 1. Обзор стандартов TIA, ISO, РФ.
- 2. Стандартизация СКС.

Лекция: Основные компоненты СКС. Топология и схемы соединений в СКС. Вопросы, выносимые на занятие:

1. Компонентный состав СКС: кабели и шнуры, кроссовое оборудование, коннекторы и розетки.

2. Понятие сетевой топологии, топологий «ШИНА», «ЗВЕЗДА», «КОЛЬЦО».

3. Определение главного кросса, горизонтального кросса и промежуточного кросса, точек интерфейса СКС.

Тема 5.2. Витая пара.

Содержание и последовательность изложения учебного материала: Лекция: Характеристики и передача сигналов по витой паре. Вопросы, выносимые на занятие:

- 1. Разновидности витых пар.
- 2. Категории витых пар.

3. Основные электрические характеристики витой пары: волновое сопротивление и скорость распространения сигнала.

Лекция: Категории медных компонентов, классы СКС, direct attach channel. 2,5 и 5 Gbit/s для WiFi сетей на витой паре.

Вопросы, выносимые на занятие:

- 1. Понятие совместимости категорий, разъемов, компонентов.
- 2. Понятие канала прямого подключения для беспроводных сетей.

Лекция: Зонный принцип организации СКС Виды витой пары, патч-панелей, кроссовых панелей и модулей Keystone.

Вопросы, выносимые на занятие:

- 1. Зонный принцип организации СКС.
- 2. Определение и характеристика подходов к открытому офису: muto, СP.
- 3. Коммутационное и кроссовое оборудование для витой пары.
- 4. Общие требования к оборудованию.

5. Типы оборудования: коммутационные панели, модули Кeystone,

телекоммуникационные розетки, полевые вилки.

Практическое занятие: Разделка сердечника кабеля ТПП емкостью 100х2 на

пучки.

План проведения занятия:

1) Снятие оболочки кабеля ТПП 100х2 и поясной изоляции.

2) Заделка конца кабеля нитками.

3) Разборка сердечника кабеля на пучки и пары, косоплет.

- 4) Снятие изоляции жил кабеля на 0,5мм.
- 5) Прозвонка.

Практическое занятие: Сращивание жил кабеля ручной скруткой и соединителем UY-2.

План проведения занятия:

1) Соединение токопроводящих жил ручной скруткой с изолированием скрутки полиэтиленовой гильзой методом «елочка».

2) Соединение токопроводящих жил ручной скруткой с изолированием скруток пары жил полиэтиленовой гильзой в шахматном порядке.

3) Подготовка и подравнивание жил при помощи пресс-клещей E-9Y.

4) Опресовка соединителя на жилах пресс-клещами E-9Y.

5) Снятие оболочки кабеля и поясной изоляции, заделка конца кабеля нитками, разборка сердечника кабеля на пучки и пары, косоплет.

6) Снятие изоляции жил кабеля на 0,5мм.

7) Прозвонка.

8) Одновременное сращивание 25 пар жил кабеля без предварительного снятия изоляции с помощью пресс-механизма.

Тема 5.3. Монтаж структурированных кабельных систем.

Содержание и последовательность изложения учебного материала:

Лекция: Монтаж коннекторов различного типа, патч-панелей, разъемов, розеток в структурированных кабельных системах.

Вопросы, выносимые на занятие:

1. Правила проведения монтажа коннекторов различного типа, патч-панелей, разъемов, розеток в структурированных кабельных системах.

Практическое занятие: Монтаж коммутационных шнуров и полевых оконечных Вилок.

План проведения занятия:

1) Фиксация кабеля в лотках и кабельных каналах

2) Изготовление патч-кордов 5 и 6 категории с помощью коннекторов, защитных колпачков и полевых оконечных вилок

3) Проведение проверки патч-кордов лан тестером.

Практическое занятие: Монтаж патч-панелей в СКС: кат. 3, кат.5е, кат.6, кат. 6А. План проведения занятия:

1) Подготовка кабеля к подключению в коммутационные панели

2) Включение жил кабеля в контактные прорези модулей патч-панелей, по схеме т568А

3) Фиксация кабелей нейлоновыми стяжками к основанию патч- панели. Практическое занятие: Монтаж модулей Keystone Jack в СКС. План проведения занятия:

1) Терминирование модулей вертикальной и горизонтальной заделки кат 5е,

2) Терминирование модулей Keystone Jack вертикальной заделки ка. 6 и 6а.

Тема 5.4. Подготовка проекта СКС.

Содержание и последовательность изложения учебного материала: Лекция: Общие правила организации серверной и кроссовых

Вопросы, выносимые на занятие:

- 1. Требования к помещениям при организации серверной и кроссовых.
- 2. Телекоммуникационные шкафы и стойки.
- 3. Аксессуары для телекоммуникационных шкафов и стоек.

4. Электромагнитная совместимость и заземление.

Лекция: Рекомендации по подготовке проекта СКС, выбор оптимального решения. Вопросы, выносимые на занятие:

1. Основные рекомендации по подготовке проекта.

2. Основные этапы проектирования скс: осмотр объекта, выявление задач и

требований, предъявляемых к скс.

3. Составление технического задания скс,

4. Проектная документация скс, рабочая документация скс.

5. Сметная документация скс.

6. Издержки при внедрении скс, основные рекомендации по сокращению

издержек при внедрении скс среднего ценового сегмента.

Лекция: Проектные изыскания и составление технического задания.

Вопросы, выносимые на занятие:

1. Проектные изыскания.

2. Правила составления технического задания.

Практическое занятие: Прокладка, монтаж, маркировка экранированной линии СКС.

План проведения занятия:

1) Терминирование экранированной патч-панели.

2) Формирование пучка экранированного провода с помощью ленты-липучки.

3) Укладка пучка на проволочный лоток.

4) Крепление пучка за ленту липучку к проволочному лотку нейлоновой стяжкой. Формирование поворота с соблюдением критических изгибов кабеля.

5) Маркировка за ленту-липучку нейлоновый хомутом с площадкой.

6) Заполнение паспортов монтажа патч-панелей экранированной линии.

Практическое занятие: Прокладка, монтаж, маркировка неэкранированной линии СКС.

План проведения занятия:

1) Терминирование неэкранированной патч-панели.

2) Формирование пучка неэкранированного провода с помощью ленты-липучки.

3) Укладка пучка на проволочный лоток, крепление пучка за ленту липучку к проволочному лотку нейлоновой стяжкой.

4) Формирование поворота с соблюдением критических изгибов кабеля.

5) Маркировка за ленту-липучку нейлоновый хомутом с площадкой.

6) Заполнение паспортов монтажа патч-панелей неэкранированной линии.

Тема 5.5. Технология измерений на ВОЛП.

Содержание и последовательность изложения учебного материала:

Лекция: Виды повреждений и неисправностей на ВОЛП и их обнаружение при

помощи измерительных приборов. Принцип действия оптического рефлектометра (OTDR). Вопросы, выносимые на занятие:

1. Общая информациея по проведению измерений.

2. Работа с кабельным анализатором Fluke Networks DSX-5000.

3. Базовый блок Versiv и кабельным тестер Fluke Networks DSX-5000 удаленный блок с анализаторами.

4. Установка эталона, настройка теста, чтение отчетов.

5. Принцип действия оптического рефлектометра (OTDR).

6. Зондирующий импульс.

7. Определение сварного соединения (макро изгиба) оптического волокна при помощи рефлектометра (OTDR).

8. Определение разьёмного соединения (коннекторного) оптического волокна при помощи рефлектометра (OTDR).

9. Изучение общего вида рефлектограммы.

Практическое занятие: Измерение волоконно-оптического участка сети. План проведения занятия:

1) Подготовка оптического кабеля для проведения измерений.

2) Подключение рефлектометра к оптической трассе.

3) Измерение оптических потерь и длины тестируемой линии с использованием нормализующих катушек.

4) Контроль сварки соединений.

5) Определение неисправности в кабеле, нахождение поврежденных разъемов.

6) Анализ рефлектограммы тестируемой линии.

Практическое занятие: Поиск и определение неисправностей кабельной линии категории 5е. и категории 6 с помощью FLUKE Versiv DSX-5000.

План проведения занятия:

1) Калибровка эталона на FLUKE Versiv DSX-5000,

2) Выбор параметров измерения линии согласно стандартов ISO.

3) Измерение линии.

4) Анализ результатов и заполнение паспортов измерений.

Практическое занятие: Поиск и определение неисправностей кабельной линии категории 6А с помощью FLUKE Versiv DSX-5000.

План проведения занятия:

1) Калибровка эталона на FLUKE Versiv DSX-5000.

2) Выбор параметров измерения линии согласно стандартов ISO.

3) Измерение линии категории 6А.

4) Анализ результатов и заполнение паспортов измерений.

Практическое занятие: Поиск и определение неисправностей кабельной линии категории 3,

категории 5е. тональным тестером.

План проведения занятия:

- 1) Подключение тонального тестера.
- 2) Выбор режима Wire map, scanning.

Практическое занятие: Измерения затухания в оптической кабельной сборке и макете ВОЛП.

План проведения занятия:

- 1) Проверка потерь и уровня мощности волоконно-оптических соединений.
- 2) Определение неисправности в кабеле, нахождение поврежденных разъемов.
- 3) Определение величины затухания оптического сигнала в кабеле Практическое занятие: Измерение длины ОК. План проведения занятия:
- 1) Подготовка оптического кабеля для проведения измерений.
- 2) Подключение рефлектометра к оптической трассе.
- 3) Измерение длины тестируемой линии.
- 4) Анализ рефлектограммы тестируемой линии.

Практическое занятие: Измерение километрического затухания ОК. План проведения занятия:

- 1) Подготовка оптического кабеля для проведения измерений.
- 2) Подключение рефлектометра.
- 3) Измерение оптических потерь и километрического затухания.
- 4) Анализ рефлектограммы тестируемой линии.

Практическое занятие Обработка результатов измерений и создание отчетов при помощи специализированного программного обеспечения.

План проведения занятия:

- 1) Выгрузка данных измерения рефлектометром.
- 2) Чтение рефлекторограммы.

Промежуточная аттестация.

Итоговая аттестация.

# **5. ОРГАНИЗАЦИОННО-ПЕДАГОГИЧЕСКИЕ УСЛОВИЯ**

# **5.1. Учебно-методическое и информационное обеспечение программы**

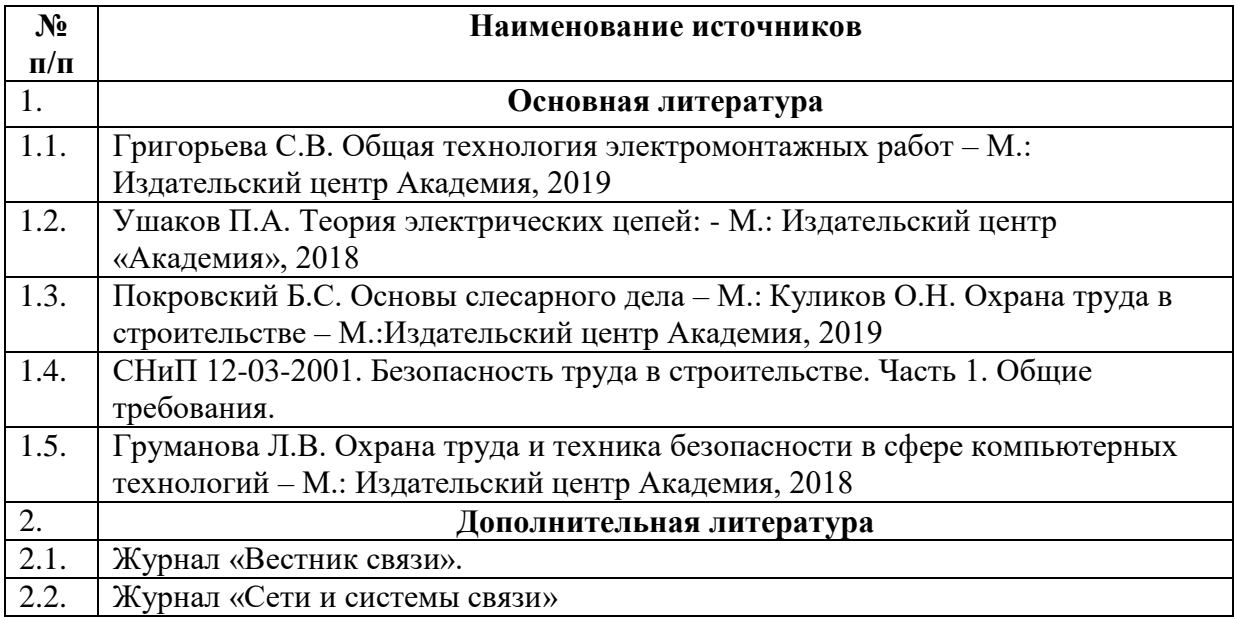

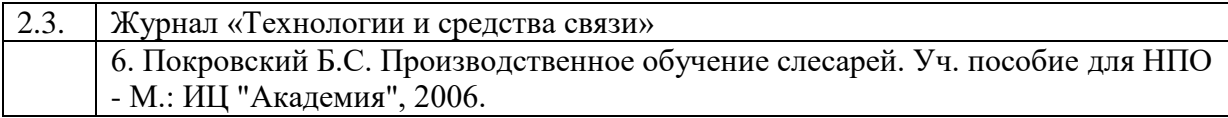

### **5.2. Материально-технические условия реализации образовательной программы**

*(приводятся сведения об условиях проведения лекций, лабораторных и практических занятий, а также об используемом оборудовании и информационных технологиях)*

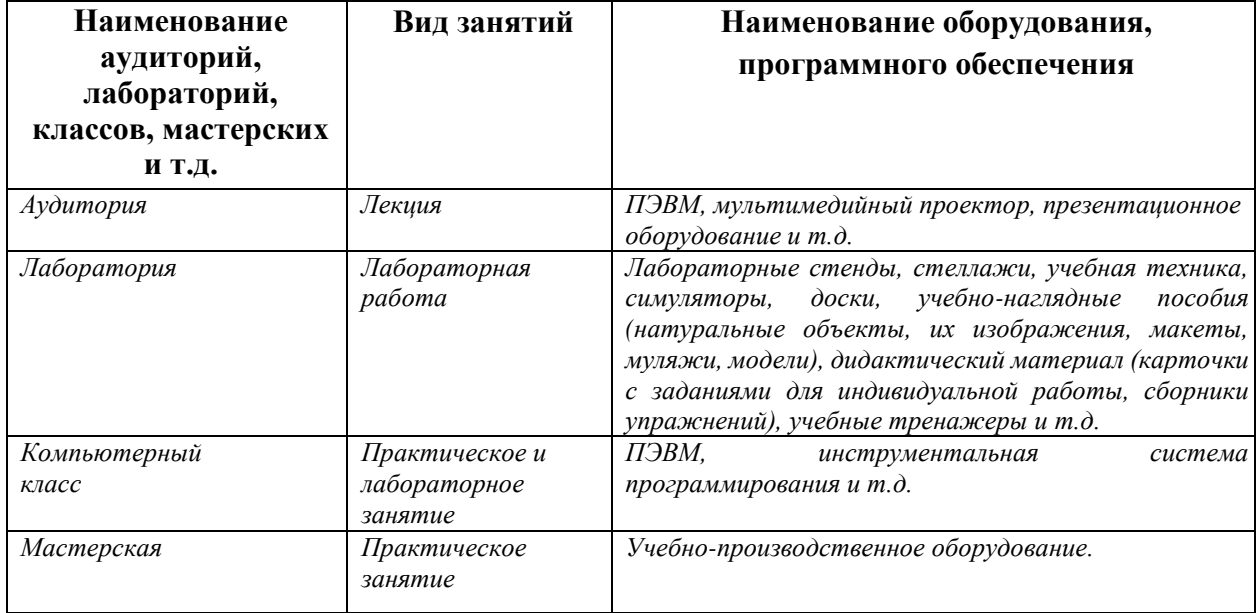

### **5.3. Кадровое обеспечение**

Ведущий преподаватель программы – эксперт Ворлдскиллс со статусом сертифицированного эксперта Ворлдскиллс или сертифицированного эксперта-мастера Ворлдскиллс или эксперта с правом проведения чемпионата по стандартам Ворлдскиллс. Ведущий преподаватель программы принимает участие в реализации всех модулей и занятий программы, а также является главным экспертом на демонстрационном экзамене. К отдельным темам и занятиям по программе могут быть привлечены дополнительные преподаватели.

# **Форма Тип**

**6. ФОРМЫ АТТЕСТАЦИИ**

| Наименование раздела           | Форма                       | Тип                   | Результаты обучения <sup>5</sup> |
|--------------------------------|-----------------------------|-----------------------|----------------------------------|
| (модуля)                       | аттестации <sup>3</sup>     | контроля <sup>4</sup> |                                  |
| Раздел (модуль) 1. Актуальное  |                             |                       | $\Pi K 1 - \Pi K 4$              |
| описание профессиональной      | промежуточная               | зачет                 |                                  |
| деятельности кабельщика -      | аттестация                  |                       |                                  |
| спайщика                       |                             |                       |                                  |
| Раздел (модуль) 2. «Требования | промежуточная               |                       | $\Pi K 1 - \Pi K 4$              |
| охраны труда и техники         | аттестация                  | зачет                 |                                  |
| безопасности»                  |                             |                       |                                  |
| Раздел (модуль) 3. «Основы     |                             |                       | $\Pi K 1 - \Pi K 4$              |
| профессиональной               | промежуточная<br>аттестация | зачет                 |                                  |
| деятельности»                  |                             |                       |                                  |

 $3$  Формы аттестации – текущая аттестация, промежуточная аттестация, итоговая аттестация.

**.** 

<sup>4</sup> Тип контроля – зачет, экзамен.

<sup>5</sup> Результаты обучения - это профессиональные компетенции, указанные в разделе 1.8, на оценку которых направлено оценочное средство.

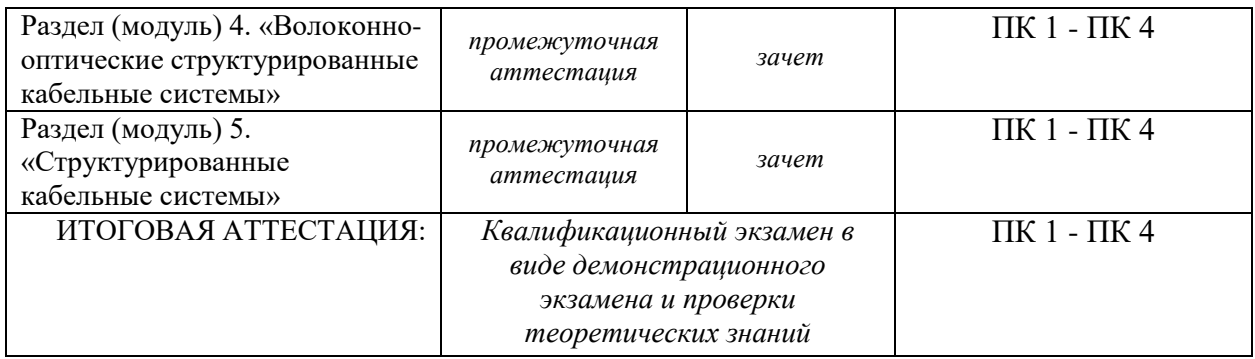

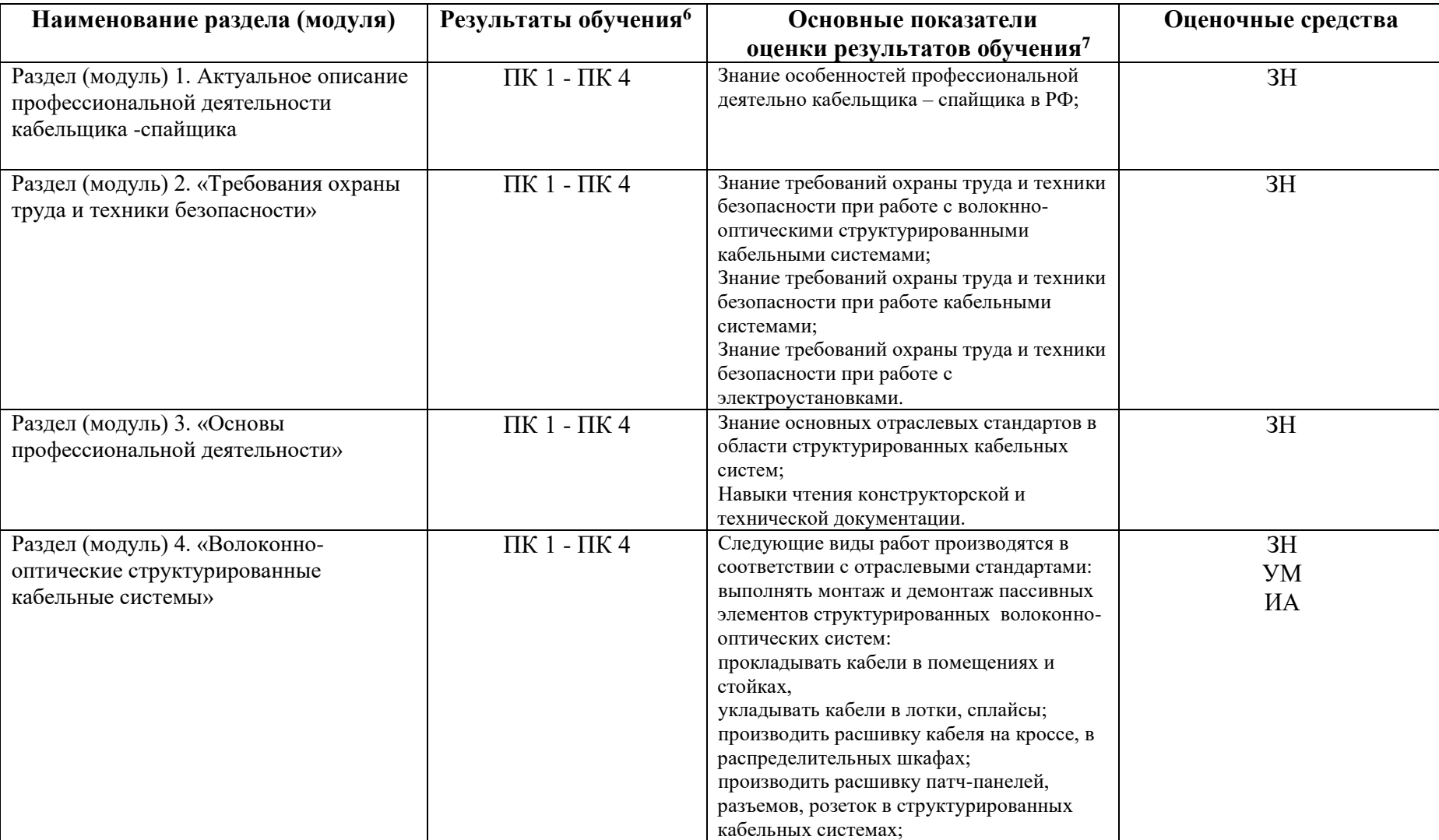

# 7. ОЦЕНОЧНЫЕ МАТЕРИАЛЫ

 $\overline{\phantom{a}}$ 

 $^6$  Столбец заполняется в соответствии с данными, указанными в пункте  $1.8.$ 

 $^7$  Показатели отвечают на вопрос, что является свидетельством качества объекта оценивания.

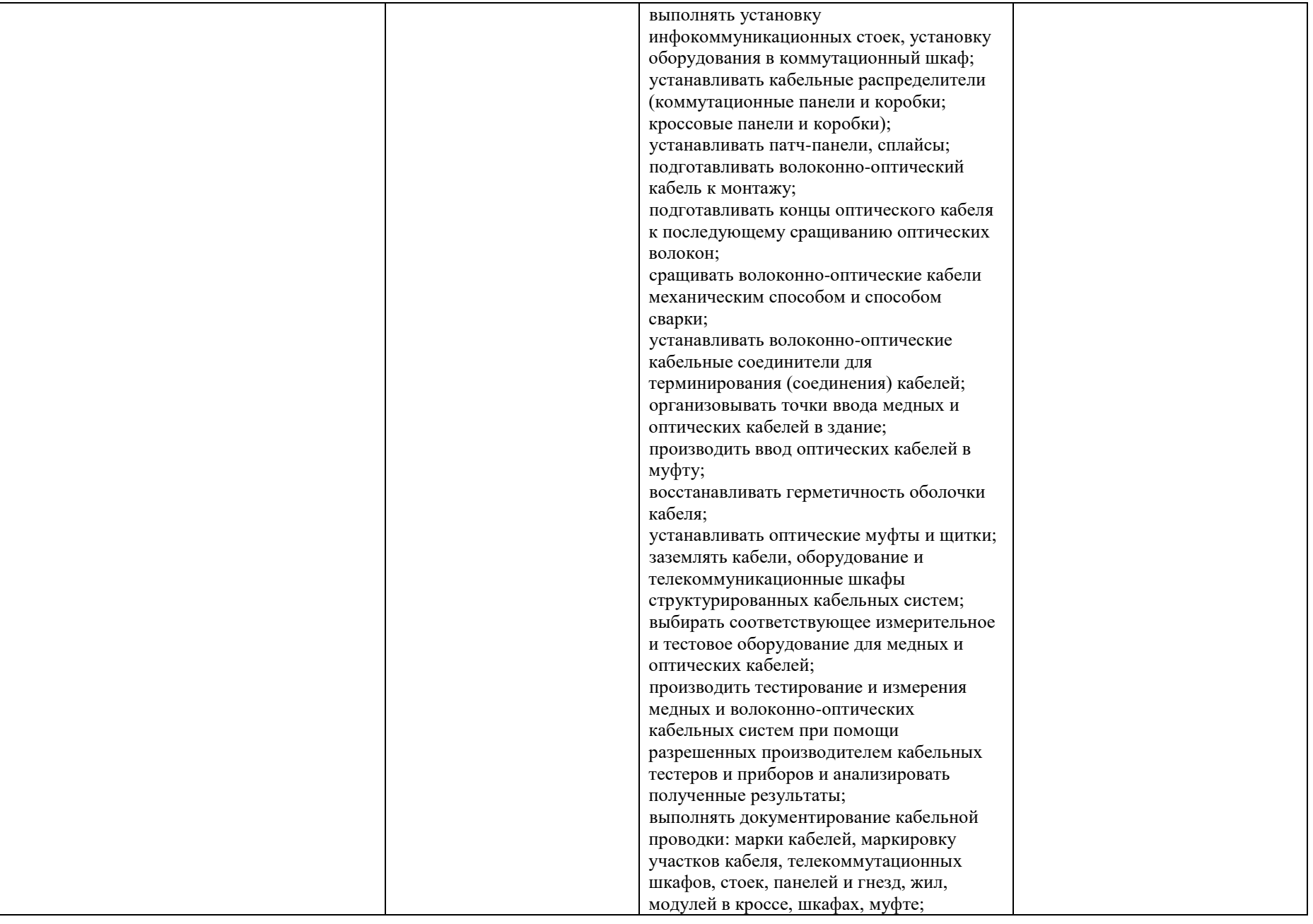

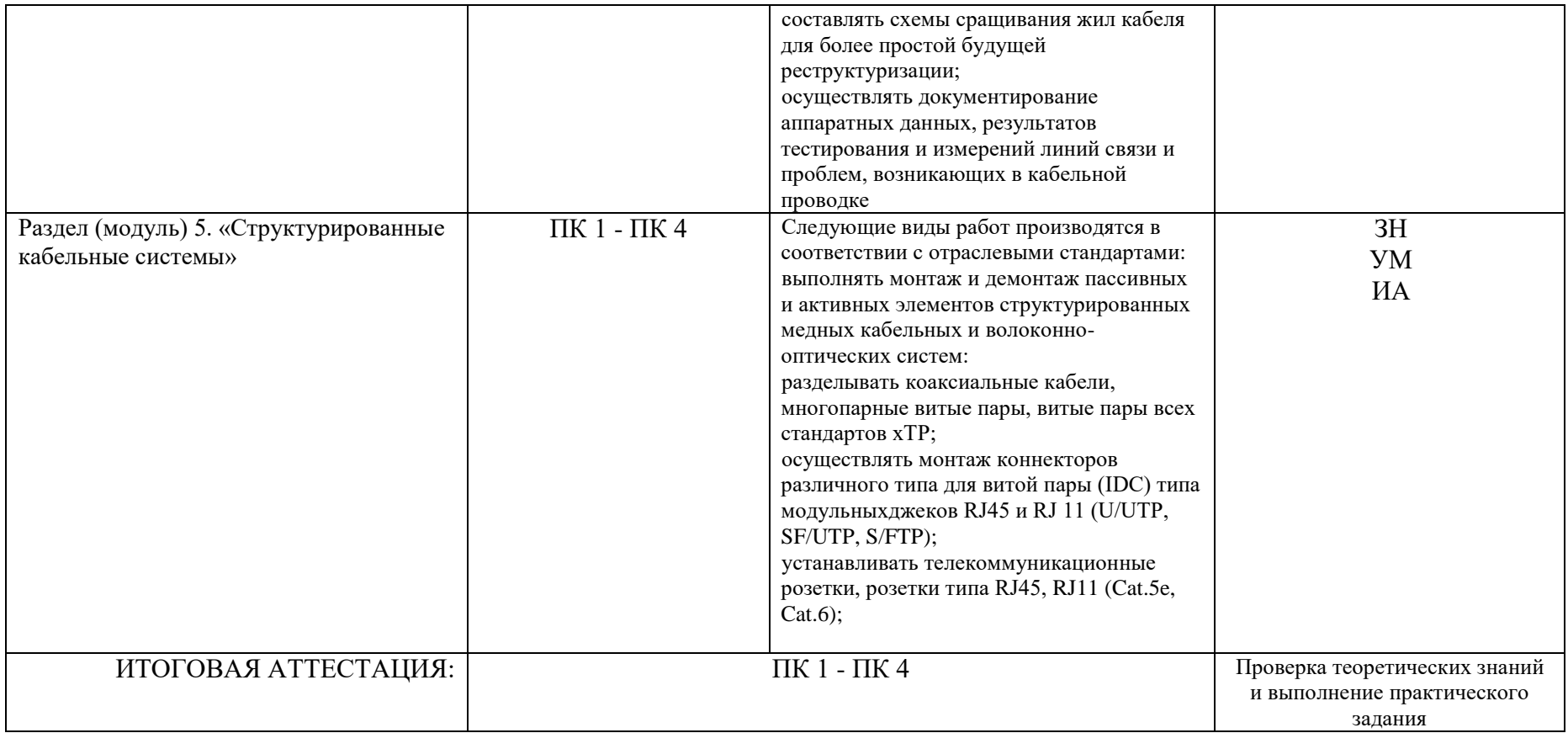

*Примеры оценочных средств:*

*ЗН - тесты, устные опросы, письменные ответы на вопросы;*

*УМ - демонстрация профессионального поведения в полном или частичном объеме (демонстрационный экзамен), деловые игры, кейс-технология;*

*ПО - отчёты, содержащие результаты наблюдений за выполнением профессиональной деятельности (например, отчёты о практике (стажировке));*

*ИА - выполнение практического задания, демонстрация профессиональной деятельности.*

# **Критерии<sup>8</sup> оценивания промежуточной/итоговой аттестации:**

 $\overline{a}$ 

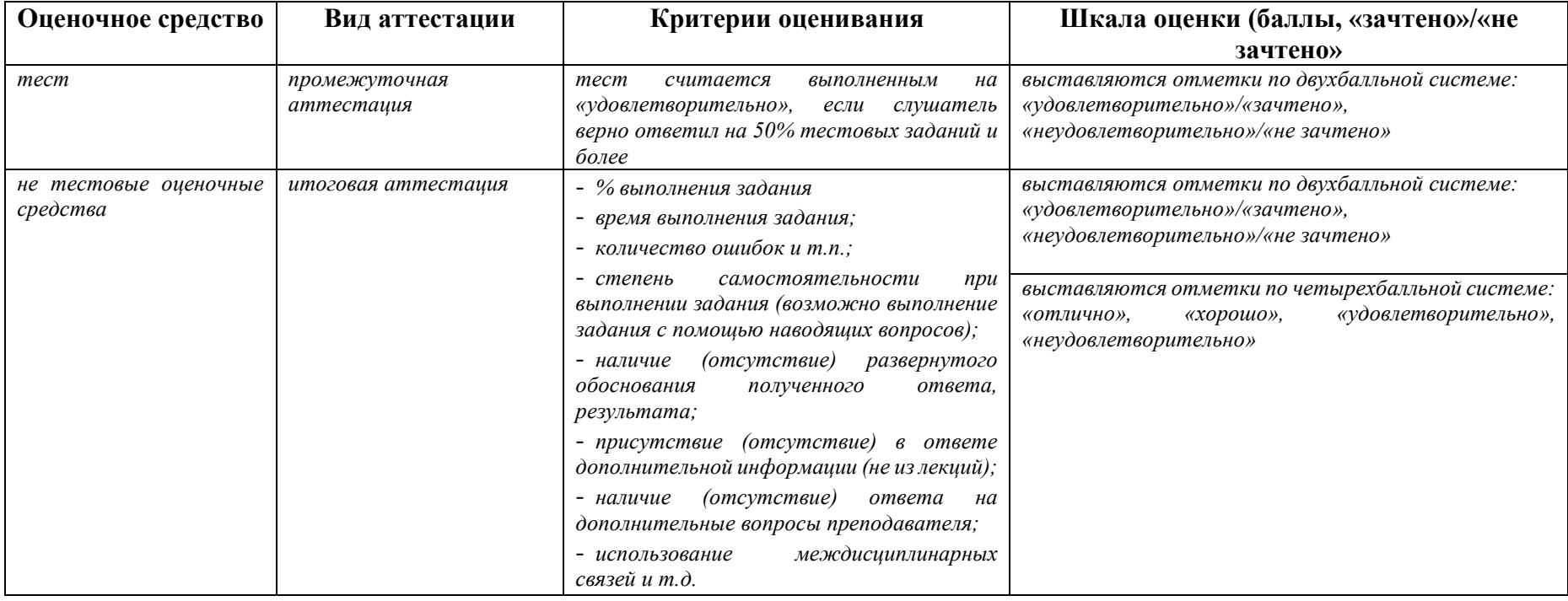

В Приложении 1 к основной программе профессионального обучения необходимо разместить оценочные материалы, используемые при оценивании результатов обучения. В ходе итоговой аттестации принимается однозначное решение: «вид профессиональной деятельности (трудовая функция) освоен(а) / не освоен(а).

<sup>8</sup> Критерии – признаки, на основании которых проводится оценка показателя. Критерии позволяют дать бинарную оценку этому показателю, однозначно ответить: «выполнено - не выполнено».

# **ОЦЕНОЧНЫЕ МАТЕРИАЛЫ**

### **Раздел (модуль) 1. Актуальное описание профессиональной деятельности кабельщика -спайщика**

Промежуточная аттестация: зачет в форме теста

Список заданий:

**Вопрос 1 Установите соответствие категории кабеля витая пара и максимальной скорости передачи**

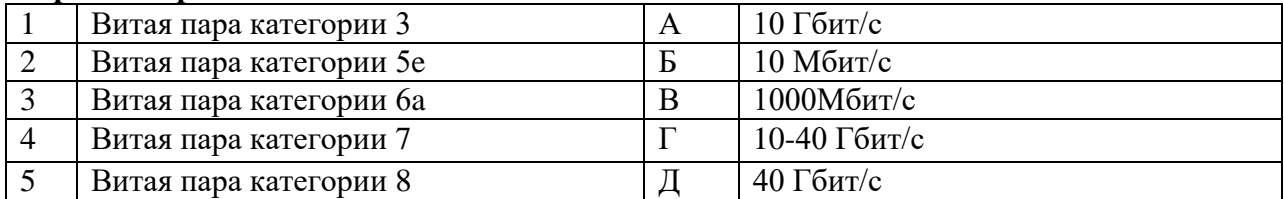

### **Вопрос 2** Назовите тип линейного кода

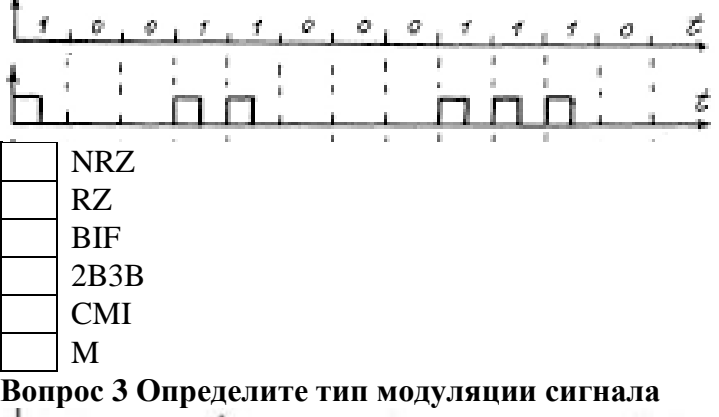

- Амплитудная модуляция
- Частотная модуляция
- Фазовая модуляция
	- Квадратурная модуляция

**4 Установите верную последовательность жил при монтаже коннектора согласно стандарту TIA/EIA 568A;**

- Бело-зеленый; Бело-коричневый; Бело-оранжевый; Бело-синий; Зеленый; Коричневый. Оранжевый;
- Синий;

### **Вопрос 5 Укажите тип кабеля Витая пара**

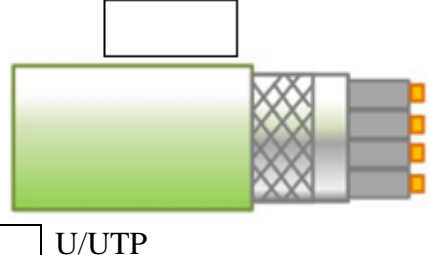

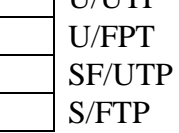

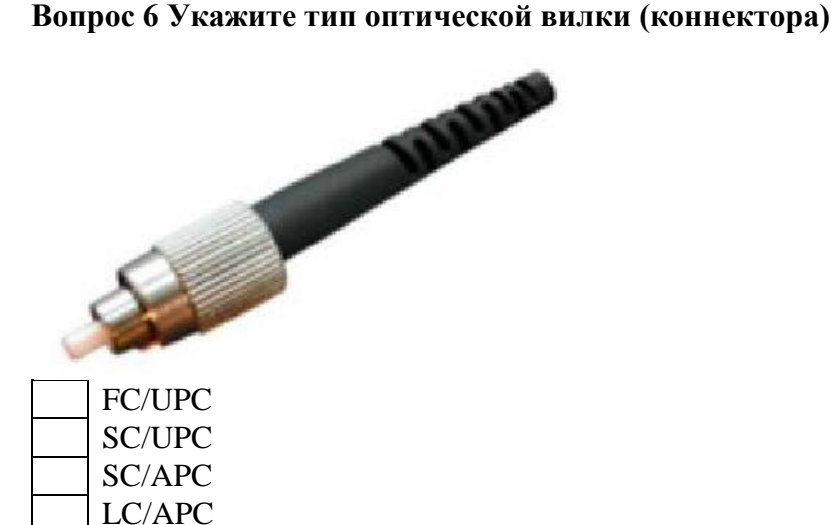

### **Раздел (модуль) 2. «Требования охраны труда и техники безопасности» Промежуточная аттестация: зачет в форме тестирования**

Вопрос 1: Строительно-монтажные работы:

### Варианты ответа:

*а) леса и подмости изготавливают по типовым проектам с коэффициентом запаса прочности не менее 4, жестко крепят к объекту. Металлические леса обязательно заземляют* 

*б) леса и подмости высотой более 4 метров допускаются к эксплуатации после приемки их комиссией с оформлением акта приемки, а до 4 метров - руководителем работ и мастером – с занесением соответствующей записи в журнал приемки и осмотра лесов и подмостей* 

*в) ограждения устанавливают у перепадов высот более 1,3 метра. Они должны иметь высоту не менее 1,1 м и выдерживать нагрузку от падающего человека (70 кг.)* 

г) каски строительные белого цвета предназначены для мастеров, прорабов; красного цвета – для руководителей, начальников цехов, инспекторов. Желтого и оранжевого – для рабочих

*д) каждая лестница должна быть испытана нагрузкой в 120 кг., приложенной к середине каждой ступеньки. Деревянные – 1 раз в полгода, металлические – 1 раз в год*

Вопрос 2: Работодатель в законодательном порядке обязан:

#### Варианты ответа:

*а) организовать разработку инструкций по охране труда для работников своего предприятия* 

б) организовать бесплатную выдачу фирменной одежды с эмблемой предприятия всем работникам, занятым производственной деятельностью

в) ежедневно всем работникам, занятым обслуживанием опасного технологического оборудования, по установленным нормам выдавать молоко

г) для всех работников проводить первичный на рабочем месте и повторные инструктажи по охране труда

*д) провести внеплановый инструктаж по охране труда для работников при вводе нового технологического оборудования* 

*е) обеспечить проведение специальной оценки условий труда, но не реже 1 раза в 5 лет.* 

Вопрос 3: При приеме работника на постоянную работу на предприятие: Варианты ответа:

*а) с ним вначале проводят вводный инструктаж по охране труда, а затем подписывают приказ о приеме* 

б) вначале подписывают приказ о приеме, а затем проводят вводный инструктаж по охране труда

*в) с ним заключают трудовой договор* 

г) с ним заключают коллективный договор

*д) его знакомят под роспись с Правилами внутреннего трудового распорядка*

е) он подписывает обязательство, что всю ответственность за соблюдение норм охраны труда берет на себя

Вопрос 4: Работодатель обязан:

Варианты ответа:

а) не реже 1 раза в 3 года проводить учебу по охране труда руководителей подразделений с регистрацией учебы в специальном журнале

*б) не допускать к работе лиц, имеющих медицинские противопоказания к данной работе*

*в) организовать разработку инструкций по охране труда для профессий и видов работ*

г) не допускать к работе лиц, которые не приобрели полагающуюся по типовым нормам спецодежду д) о каждом легком несчастном случае сообщать в Государственную инспекцию труда

Вопрос 5: Работник имеет право на:

Варианты ответа:

*а) отказ выполнять работу, угрожающую его жизни или здоровью* 

б) ежегодный оплачиваемый отпуск не менее одного месяца

в) дополнительный отпуск при выработке более 120 часов сверхурочной работы

*г) бесплатное обеспечение спецодеждой по установленным нормам*

*д) сокращенную рабочую неделю при работе во вредных условиях труда* 

Вопрос 6: Законодательство по охране труда предусматривает: Варианты ответа

а) в коллективный договор могут быть внесены пункты, которые или улучшают положение работника по сравнению с действующим законодательством или ухудшают, если стороны, подписавшие договор, договорились об этом

б) на финансирование мероприятий по охране труда работодатель обязан выделить не менее 0,2% от суммы затрат на производство продукции

в) часть расходов на охрану труда работников предприятия может быть произведена за счет самих работников при условии внесения этого пункта в коллективный договор;

*г) для лиц 16 и 17 лет рабочая неделя составляет не более 35 час в неделю*

*д) продолжительность рабочей недели в нормальных условиях труда может быть установлена на предприятии в размере 39 часов* 

е) перерыв для отдыха и питания работников в течение смены должен быть предоставлен продолжительностью не менее 45 мин. и не более 1 часа

Вопрос 7: Законодательство по охране труда:

Варианты ответа:

*а) не запрещает работу в нормальных условиях труда для определенной категории работников в течение 20 часов подряд при условии введения на предприятии суммированного учета времени на какой-то период* 

б) предусматривает повышенную оплату труда в период с 22-00 до 8-00 утра

*в) позволяет работодателю привлекать работника к сверхурочной работе в любых ситуациях с согласия самого работника и с учетом мнения профсоюзного органа*

г) предусматривает сверхурочную работу оплачивать всегда в двойном размере или предоставлять отгул за переработанное время

*д) позволяет привлекать работника для работы по ликвидации производственной аварии в выходной день и без согласия самого работника*

Вопрос 8: В соответствии с Трудовым кодексом РФ:

Варианты ответа:

а) ежегодный оплачиваемый отпуск при работе в нормальных условиях труда лицам рабочих профессий предоставляют продолжительностью 28 календарных дней, а лицам моложе 18 лет – 30 дней

*б) работодатель по соглашению сторон может предоставить работнику отпуск, разделив его на 3 части, при этом одна часть его должна быть не менее 14 календарных дней* 

в) нельзя отзывать из отпуска беременных женщин и лиц моложе 18 лет без их письменного согласия

г) дополнительный отпуск за работу во вредных условиях труда должен быть предоставлен, если работник отработал в этих условиях не менее 11 месяцев

*д) при введении суммированного учета рабочего времени водителю запрещено устанавливать длительность рабочей смены более 12 часов* 

*е) ежедневно за рулем водителю нельзя находиться более 9 часов* 

Вопрос 9: В соответствии с законодательством:

Варианты ответа:

а) больничный лист по травме оплачивают с первого дня нетрудоспособности в размере среднего заработка, не зависимо от того, оформлена травма актом формы Н-1 или нет

*б) при непрерывном стаже работы от 5 до 8 лет оплату больничного листка при бытовой травме производят в размере 80% среднего расчетного заработка* 

*в) травмированный работник имеет право на возмещение вреда, если случай оформлен актом Н-1, МСЭК установила 10% утраты трудоспособности* 

Вопрос 10: Заболевание считают профессиональным, если оно:

Варианты ответа:

а) получено рабочим-профессионалом

б) вызвано воздействием любых вредных производственных факторов

*в) вызвано воздействием профессиональных вредностей и его диагноз соответствует списку профзаболеваний*

г) соответствует списку профзаболеваний, не зависимо от того, где и как оно было получено

Вопрос 11: В случае смерти пострадавшего право на получение возмещения вреда имеют: Варианты ответа:

*а) дети пострадавшего до 18 лет* 

б) дети пострадавшего до 23 лет, независимо от того работают они, учатся или нет

*в) ребенок, родившийся после смерти пострадавшего, отцом которого является пострадавший* 

г) любые близкие родственники д) работающая(й) супруга (супруг)

Вопрос 12: Рабочая неделя должна составлять:

Варианты ответа:

*а) не более 35 час для лиц 16 и 17-летнего возраста* 

б) не более 36 час. для беременных женщин

*в) не более 40 час. в нормальных условиях труда* 

*г) не более 12 час для водителей транспортных средств, при условии введения для них суммированного учета времени* 

д) не более 35 час. при работе во вредных условиях труда

Вопрос 13: В соответствии с законодательством:

Варианты ответа:

а) сверхурочная работа оплачивается за каждый час в двойном размере

б) работник имеет право на дополнительный оплачиваемый отпуск, если он отработал сверхурочно более 120 час.

*в) на мероприятия по охране труда все предприятия, занимающиеся производственной деятельностью, должны выделять ежегодно не менее 0,2% от суммы затрат на производство продукции* 

*г) трудовой оплачиваемый отпуск может быть предоставлен работнику уже после 6 месяцев работы на предприятии и его длительность в нормальных условиях не может быть меньше 28 календарных дней* д) беременным женщинам разрешается работать в ночную смену только с их письменного согласия

*е) лица в возрасте до 18 лет могут быть приняты на любую работу только после предварительного медосмотра*

Вопрос 14: В соответствии с законодательством:

Варианты ответа:

*а) медицинские осмотры работающих проводят для лиц до 21 года ежегодно, если они заняты на работах во вредных условиях труда* 

б) женщинам запрещено работать в ночную смену и поднимать тяжести более 10 кг

в) беременным женщинам запрещается работать с компьютерами

*г) лица в возрасте до 18 лет не могут быть направлены в служебную командировку* 

д) медицинские осмотры проходят все работники предприятий за свой счет при поступлении на работу и периодически во время ее

**Раздел (модуль) 3. «Основы профессиональной деятельности»**

**Промежуточная аттестация: зачет**

1. Для составления и оформления чертежей в текстовой части применяют:

- 1. РД
- 2. ГОСТ
- 3. ЕСКД
- 4. ССБТ
- 5. ФЗ
- 6.ПОТ РМ

2. Конструкцию изделия, взаимодействие его составных частей и пояснение принципа работы изделия определяет:

- 1. чертеж детали
- 2. сборочный чертеж
- 3. чертеж общего вида
- 4. схема

3. Изображение видимой части предмета, повернутой к наблюдателю, называют:

- 1. эскизом
	- 2. разрезом
	- 3. видом
	- 4. схемой

4.Изображение на чертеже плоских геометрических фигур, образуемых при мысленном рассечении предмета секущей плоскостью, называют:

- 1. видом
- 2. продольным разрезом
- 3. поперечным разрезом
- 4. сечением

5. При изображении предмета на чертеже используют его проекции в количестве:

- 1. двух
- 2. трех
- 3.четырех
- 4. шести
- 5. восьми

6. Пропорциональность размеров на глаз устанавливается при оформлении:

- 1. чертежа общего вида
- 2. эскиза
- 3. вида
- 4.сечения
- 5. продольного разреза

7. Если отношение линейных размеров на чертеже превышает натуральные предмета, то при оформлении

- чертежа использован:
	- 1. масштаб 1:2, 1:10, 1:100
	- 2. масштаб 1:1
	- 3. масштаб 2:1, 10:1, 100:1
- 8. Штрихом на чертежах обозначают:
	- 1. видимый контур
	- 2. невидимый контур
	- 3.оси и центральные линии
	- 4. линий сечений

### **Раздел (модуль) 4 «**Волоконно-оптические структурированные кабельные системы**» промежуточная аттестация: зачет**

1 Защитные очки необходимо использовать при:

- *1. Сварке оптических волокон*
- 2. Разделке кабеля
- 3. Работе с жидкостями
- 4. Монтажных работах
- 2 Хлопчатобумажные перчатки необходимо использовать при:
	- *1. Монтажных работах*
	- 2. Работе с феном
	- 3. Сварке оптических волокон
	- 4. Заполнении протокола
- 3 Латексные перчатки необходимо использовать при:
	- *1. Работе с жидкостями*
	- Разделке кабеля
	- 3. Монтажных работах
	- 4. Заполнении протокола

4 Допускается ли проверять активность ВОЛС путём непосредственного визуального наблюдения оптического сигнала на выходе оптического разъёма?

- *1. Не допускается*
- 2. Допускается при соблюдении мер безопасности
- 3. Допускается
- 4. Допускается, но не более двух раз

5 Допускается ли использовать салфетки с изопропиловым спиртом для протирки патрубков муфты во время усадки ТУТ?

- *1. Не допускается*
- 2. Допускается
- 3. Допускается при соблюдении мер безопасности
- 4. Допускается только во время усадки ТУТ

6 При сдаче результатов измерений ВОЛС при помощи OTDR заказчику каким следует установить время усреднения?

- *1. Как можно больше*
- 2. Согласно ТЗ заказчика
- 3. Как можно меньше
- 4. Время усреднения не имеет значения
- 7 Укажите требования к заполнению протокола монтажа кросса, муфты и др.
	- *1. Протокол должен быть заполнен разборчиво*
	- 2. Все поля должны быть заполнены
	- 3. Не допускаются помарки
	- 4. Все буквы должны быть прописными
- 8 Чем должен руководствоваться техник при общении с клиентом?
	- *1. Правилами, установленными в компании, где работает техник*
	- 2. Личными предпочтениями
	- 3. Техник должен избегать общения с клиентом
	- 4. Общение с клиентом ничем не регулируется
- 9 В случае задержки прибытия на объект по независящим от техника обстоятельствам, техник

должен:

- *1. Уведомить заказчика о задержке*
- 2. Не уведомлять заказчика о задержке
- 3. Отменить заказ
- 4. Не предпринимать никаких действий

10 Если при заполнении протокола монтажа либо измерений техник допустил помарки, какие действия он должен предпринять?

- *1. Переписать протокол без помарок*
- 2. Не предпринимать никаких действий
- 3. Не сдавать протокол
- 4. Переписать строку в протоколе ниже без помарок

11 Согласно ГОСТ Р 53246-2008, минимальный радиус изгиба для волоконно-оптических кабелей внешнего применения в процессе монтажа составляет:

- *1. 20 внешних диаметров*
- 2. 10 внешних диаметров
- 3. 15 внешних диаметров
- 4. 30 внешних диаметров
- 12 При проведении монтажных работ на ВОЛС техник должен:
	- *1. Утилизировать отходы оптических волокон в специальный контейнер*
	- 2. Поддерживать чистоту на рабочем месте
- 3. Всегда использовать защитные хлопчатобумажные перчатки
- 4. Всегда использовать резиновые или латексные перчатки

13 Аббревиатура FTTH означает широкополосную сеть передачи данных, в которой волоконнооптический кабель проводится до:

- *1. Квартиры абонента*
- 2. Дома абонента
- 3. Узла связи
- 4. Не используется волоконно-оптический кабель

14 Согласно ГОСТ Р 53246-2008, минимальный радиус изгиба для волоконно-оптических кабелей внутреннего применения с количеством волокон 2 и 4 в процессе монтажа составляет:

- *1. 50 мм*
- 20 мм
- 3. 30 мм
- 4. 60 мм

15 Согласно ГОСТ Р 53246-2008, минимальный радиус изгиба для волоконно-оптических кабелей внутреннего применения с количеством волокон более 4 в процессе монтажа составляет:

- *1. 15 внешних диаметров*
- 2. 8 внешних диаметров
- 3. 10 внешних диаметров
- 4. 20 внешних диаметров

#### **Перечень практических заданий к зачету**

1. Дать краткую характеристику инструментов (название, цель применения) и оборудования (название; цель применения) для осуществления монтажа оптического кабеля в кросс. Осуществить: монтаж ОК в кросс, сварку двух оптических волокон с пигтейлами. Алгоритм сопроводить пояснениями и схемами. Привести возможные алгоритмы проведения рефлектометрических измерений при монтаже оптического кросса.

2. Произведите прокладку волоконно-оптического кабеля FO-1 и FO-3 по нижней кромке оборота стенда до кронштейна для укладки запасов ОК в области размещения муфты. Крепление ОК выполнить при помощи самоклеящихся площадок и нейлоновых стяжек (для повышения надежности крепления ОК допускается дополнительное крепление самоклеящихся площадок при помощи саморезов). Не допускается крепление ОК на одну площадку и крепление одной стяжкой одновременно нескольких ОК. В телекоммуникационной стойке Rack1 предусмотрите запас ОК (не более 2х колец). Выполните монтаж волоконно-оптических кроссов 1D и 1Е. Схема распределения оптических волокон:

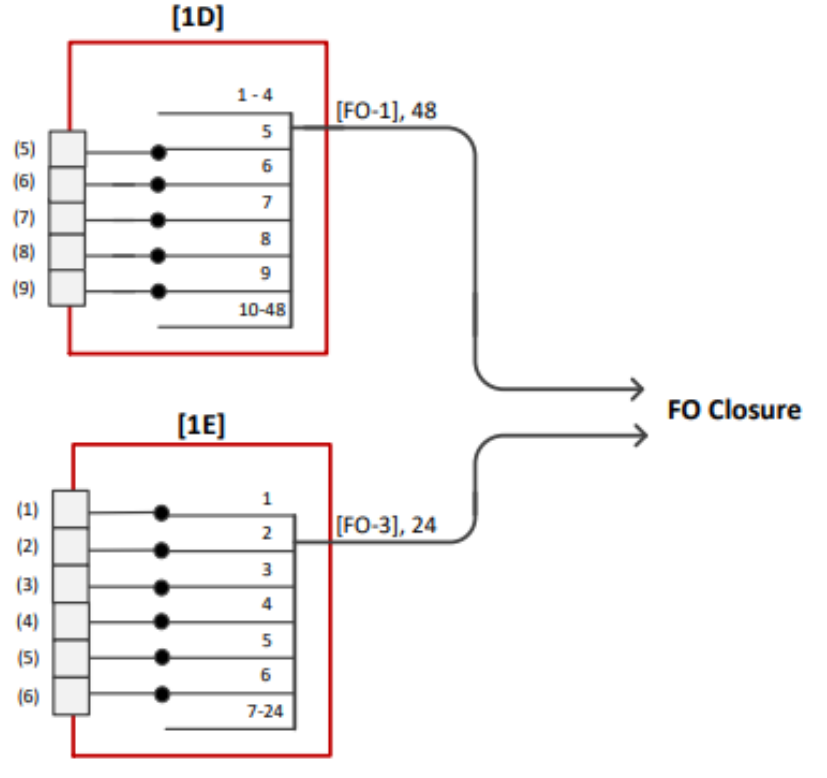

3. Убедиться в правильности схем сварки ОВ. При помощи OTDR произведите измерения ВОЛС и заполнить Протокол измерений затухания оптических волокон смонтированной кабельной линии на рабочем месте

#### **Раздел (модуль) 5. «Структурированные кабельные системы»**

Промежуточная аттестация: зачет

Перечень вопросов к тесту

1. Согласно ГОСТ Р 53246- 2008, минимальный радиус изгиба для 4-парных кабелей UTP в процессе монтажа составляет

*a.8 внешних диаметров*

b. 4 внешних диаметра

c.10 внешних диаметров

d. 15 внешних диаметров

2. Согласно ГОСТ Р 53246- 2008, минимальный радиус изгиба для 4-парных кабелей FTP, ScTP, SFTP в процессе монтажа составляет:

a. 15 внешних диаметров

b.4 внешних диаметра

*c.10 внешних диаметров*

d.8 внешних диаметров

3. Согласно ГОСТ Р 53246- 2008, минимальный радиус изгиба для многопарных кабелей на основе UTP в процессе монтажа составляет:

*a.15 внешних диаметров*

b.4 внешних диаметра

c.10 внешних диаметров

d.8 внешних диаметров

4. Согласно ГОСТ Р 53246- 2008, рекомендуется поддерживать минимальный радиус изгиба для 4-парных шнуров на основе UTP, FTP, ScTP и SFTP в процессе эксплуатации:

*a. 4 внешних диаметра*

b. 15 внешних диаметров

c.5 внешних диаметров

d.8 внешних диаметров

5. Согласно ГОСТ Р 53246-2008, к какой категории относятся неэкранированные и экранированные кабели на основе витой пары проводников с волновым сопротивлением 100 Ом и рабочим диапазоном частот до 250 МГц?

*a.6*

b.5е

c.3

d.5

6. Согласно ГОСТ Р 53246- 2008, к какой категории относятся неэкранированные и экранированные кабели на основе витой пары проводников с волновым сопротивлением 100 Ом и рабочим диапазоном частот до 100 МГц?

a. 6

*b.5е*

c.3

d.5

7. Согласно ГОСТ Р 53246- 2008, к какой категории относятся неэкранированные многопарные кабели на основе витой пары проводников с волновым сопротивлением 100 Ом и рабочим диапазоном частот до 16 МГц?

a.5

b.7

c.6

*d. 3*

8. Согласно ГОСТ Р 53246- 2008 длина кабеля горизонтальной подсистемы независимо от типа среды передачи не должна превышать:

a.300 м

b. 50 м

c.100 м

d.90 м

9. Согласно ГОСТ Р 53246-2008 сколько розеток должно быть установлено на рабочем месте?

*a.Не менее 2*

b.Не более 2

c.Не более 1

d.Не менее 1

10. Что такое точка консолидации?

*a.Промежуточная точка коммутации в горизонтальной подсистеме* 

b.Точка схождения нескольких кабельных носителей на коммутатор

c.Точка подключения активного оборудования

d.Точка переходи кабеля внешней прокладки к кабелю внутренней прокладки

### **Практическое задание**

1. Дать краткую характеристику инструментов (название, цель применения) и оборудования (название; цель применения) и особенности применения кабеля типа «Витая Пара». Осуществить монтаж кабеля «Витая Пара» в патч-панель и монтажа патч-корда. Алгоритмы сопроводить пояснениями и схемами возможных ошибок при монтаже. Провести тестирование смонтированной структурированной кабельной системы (схема).

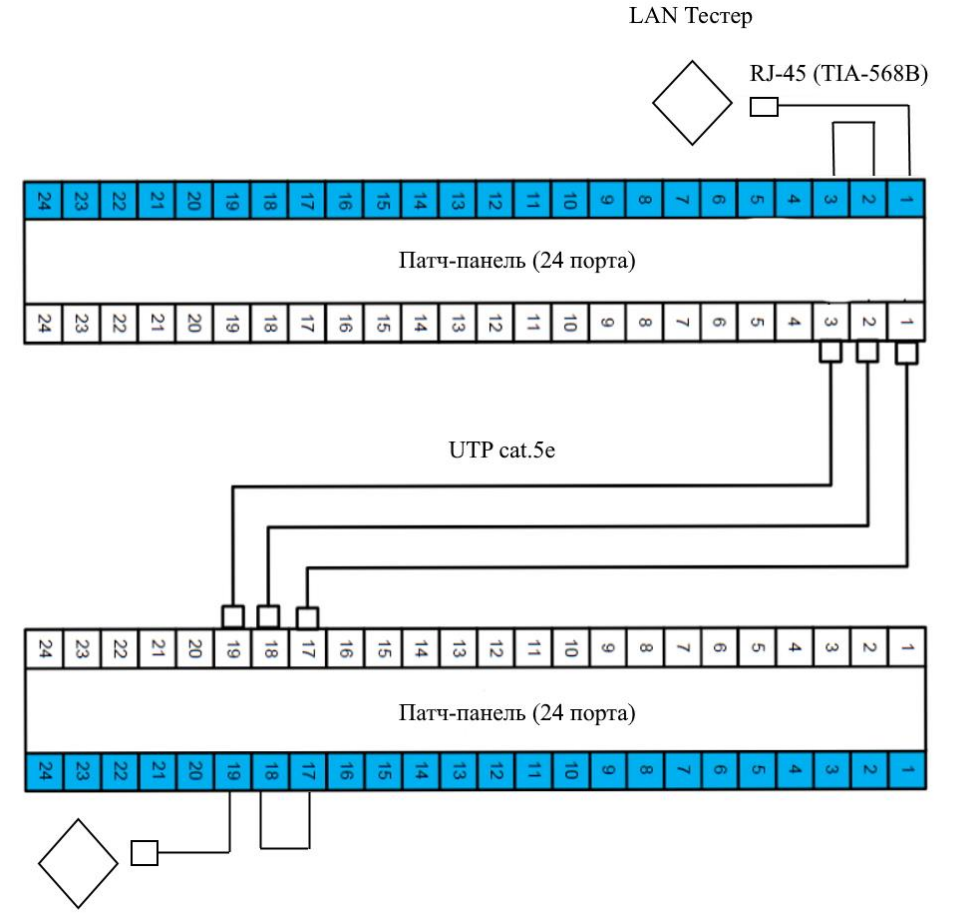

5. Провести анализ смонтированной линии с помощь кабельного анализатора, привести примеры возможны ошибок при монтаже кабеля «Витая пара».

#### **ИТОГОВАЯ АТТЕСТАЦИЯ: в форме экзамена квалификационного**

#### **Задача 1.1:**

В ходе реализации сети коттеджного поселка, для подключения OLT к линии, необходимо осуществить монтаж оптического кросса согласно представленной схеме (рисунок). Заполнить паспорт монтажа (Бланк находится на столе справочной литературы, Приложение 1А)

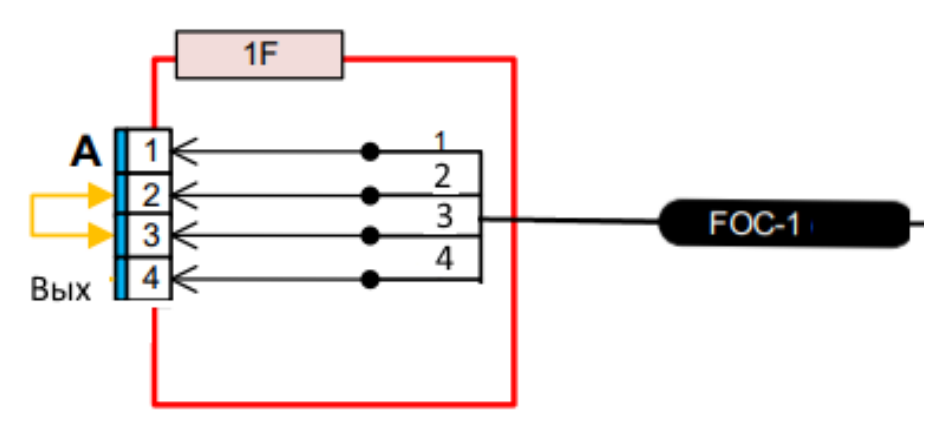

Рисунок – Схема сварок в оптическом кроссе

### **Задача 1.2:**

Для подключения нового микрорайона к транзитной муфте проведена новая оптическая линия, необходимо осуществить ввод кабеля, и монтаж муфты согласно схеме. Заполнить паспорт монтажа (Бланк находится на столе справочной литературы, Приложение 1Б).

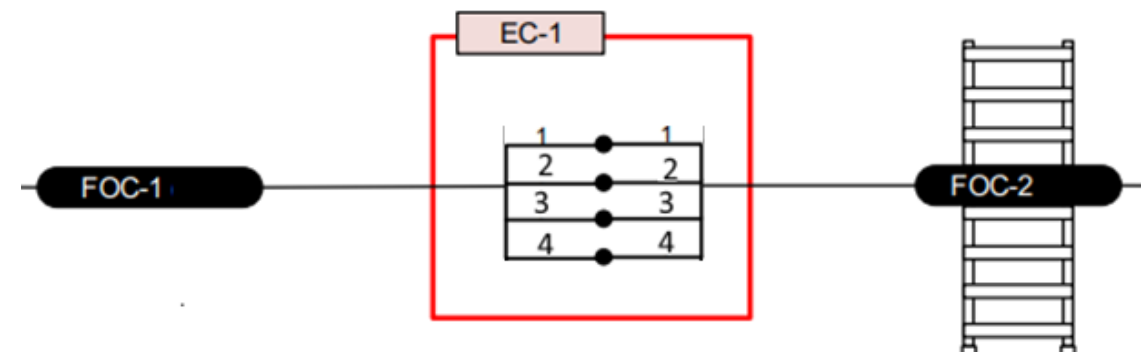

Рисунок – Схема сварок в муфте

### **Задача 2.1**

В ходе выполнения инсталляции структурированной кабельной системы вам необходимо осуществить монтаж патч-панели согласно рисунку.

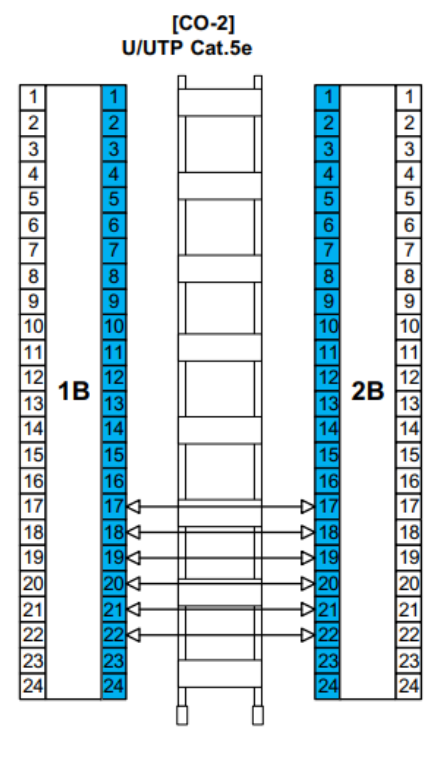

Рисунок – Схема монтажа

### **Задача 2.2**

В ходе выполнения инсталляции структурированной кабельной системы вам необходимо осуществить монтаж патч-панели согласно рисунку.

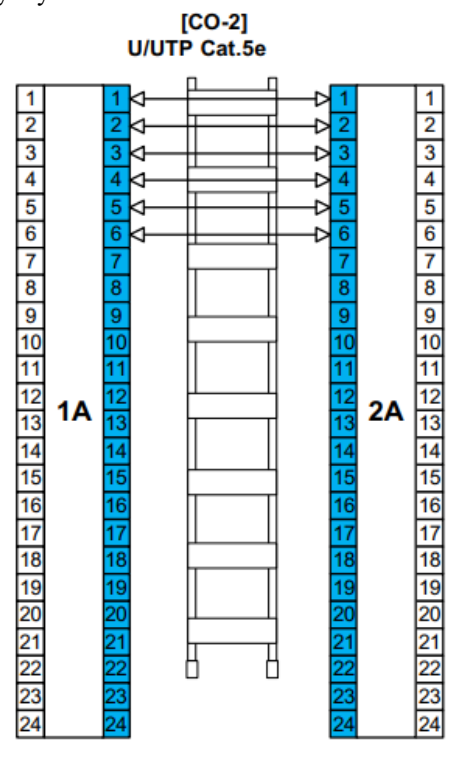

Рисунок – Схема монтажа

### **Задача 3**

В ходе выполнения инсталляции структурированной кабельной системы вам необходимо осуществить монтаж патч-кордов согласно рисунку.

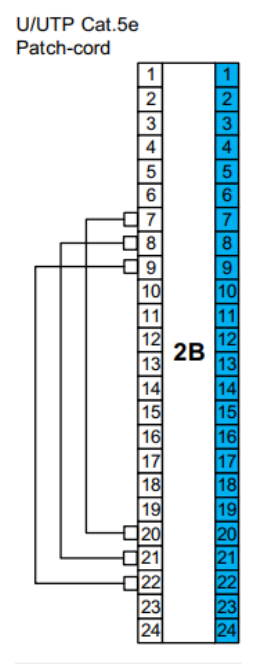

Рисунок – Схема монтажа